**Datasheet** 

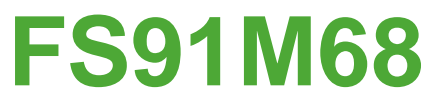

8-bit MCU with 1k program ROM, 64-byte RAM, 1 R2F module and 3 × 13 LCD driver. eet<br>
S91M68<br>
EU with 1k program ROM,<br>
RAM,<br>
nodule and 3 × 13 LCD driver. **Pram ROM, Decision Container.** M68 Management Concerned Charles Concerned

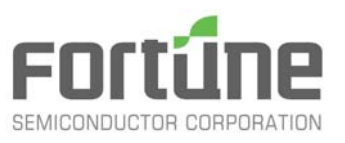

### **Fortune Semiconductor Corporation**  富晶電子股份有限公司

23F., No.29-5,Sec. 2, Zhongzheng E. Rd Danshui Town, Taipei County 251, Taiwan Tel.:886-2-28094742 Fax:886-2-28094874 www.ic-fortune.com

E PROFILE

This manual contains new product information. **Fortune Semiconductor Corporation** reserves the rights to modify the product specification without further notice. No liability is assumed by **Fortune Semiconductor Corporation** as a result of the use of this product. No rights under any patent accompany the sale of the product. For Ref. of Concernsity and the second with the second with the second with the second with the second with the second with the second with the second with the second with the second with the second with the second with th

Rockers

### **Contents**

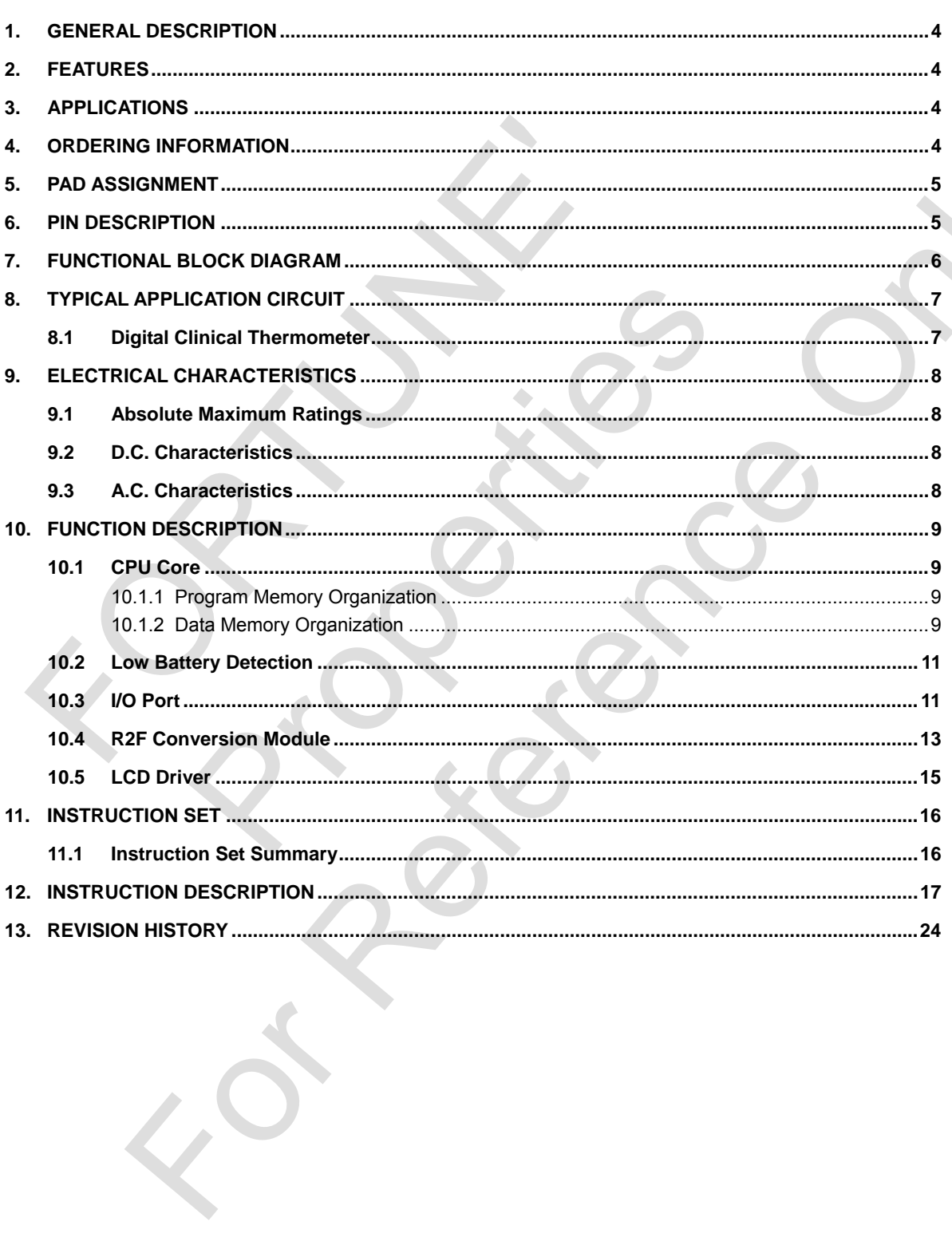

## <span id="page-3-0"></span>**Enrtime**

### **1. General Description**

The FS91M68 is a 8-bit high performance and cost-efficient microcontroller with one R2F module and 3×13 LCD driver. The device is suited for use in low power LCD applications such as: thermometers etc.

### **2. Features**

- 8-bit microcontroller.
- $\bullet$  Embedded 1k-word ROM and 64-byte RAM.
- 1.5V battery operation, with about 40μA (Typ.) operation current, and 0.2μA (Typ.) sleep mode current.
- . One R2F (Resistance to Frequency) conversion module for sensor and reference resistors.
- . One high-speed comparator and one 16-bit counter with programmable gate time select.
- . Build-in voltage doubler for 1/3 duty, 1/2 bias 3×13 LCD driver.
- <sup>z</sup> Input port:4-bit; In / Out port:4-bit
- Two buzzer outputs.
- Build in low battery detector (LVD).
- . Package: Dice form (36 pins), 44-pin LQFP.

### **3. Applications**

• Clinical thermometer.

. R/C Type Sensor Measurement.

#### **4. Ordering Information**

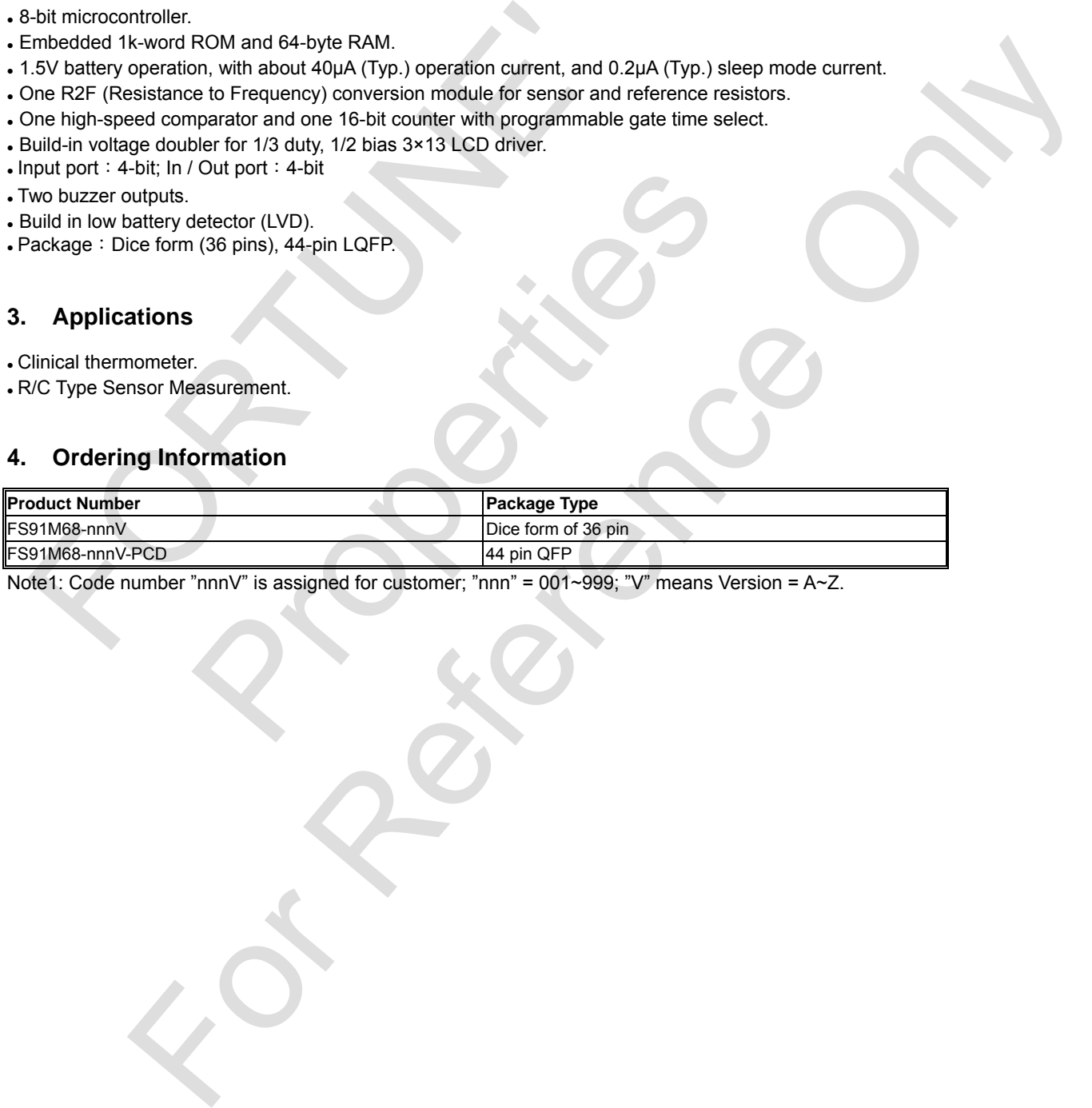

Note1: Code number "nnnV" is assigned for customer; "nnn" = 001~999; "V" means Version = A~Z.

**Rev. 1.3** 4/24

### <span id="page-4-0"></span>**5. Pad Assignment**

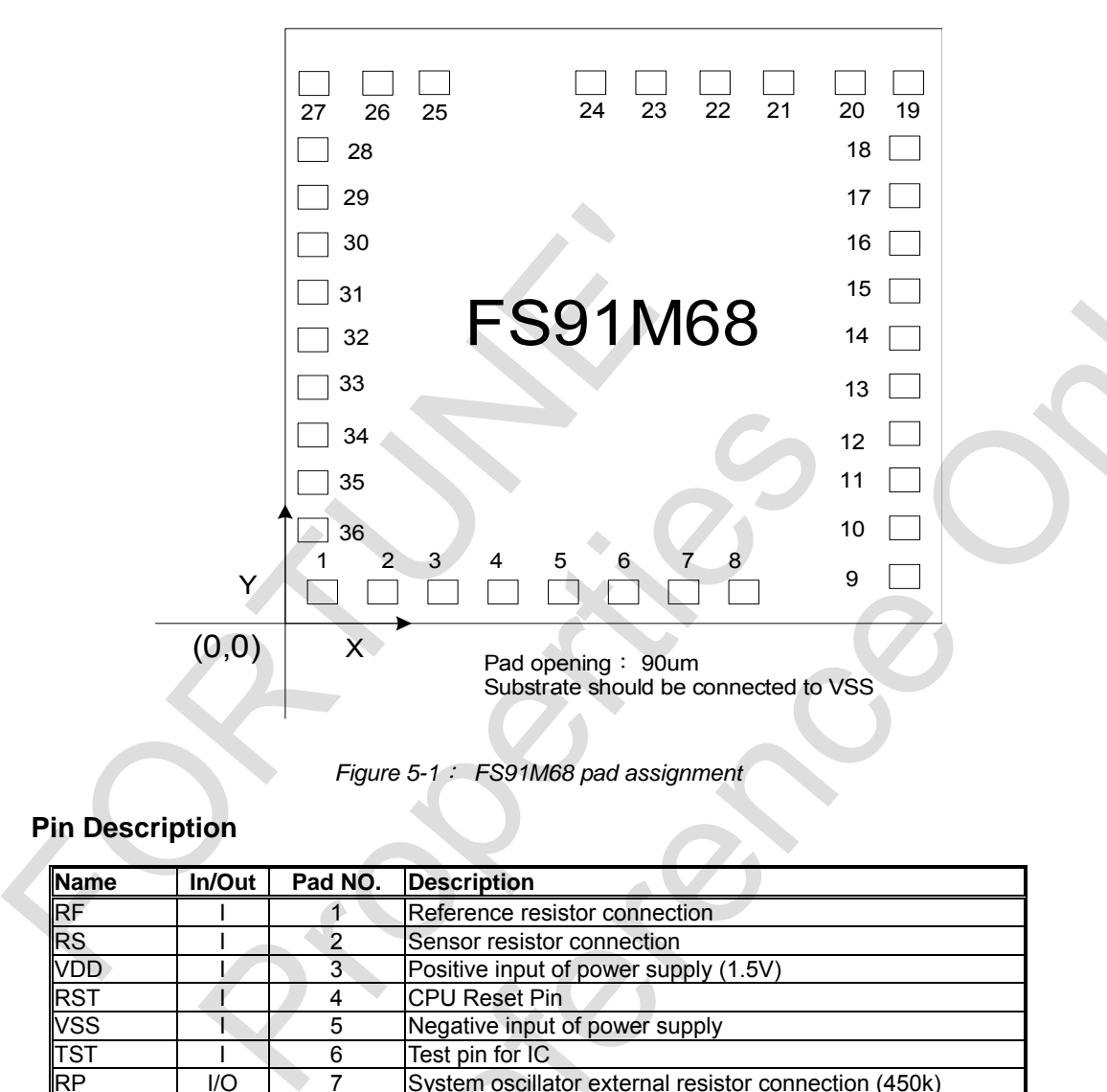

*Figure 5-1*: *FS91M68 pad assignment* 

### **6. Pin Description**

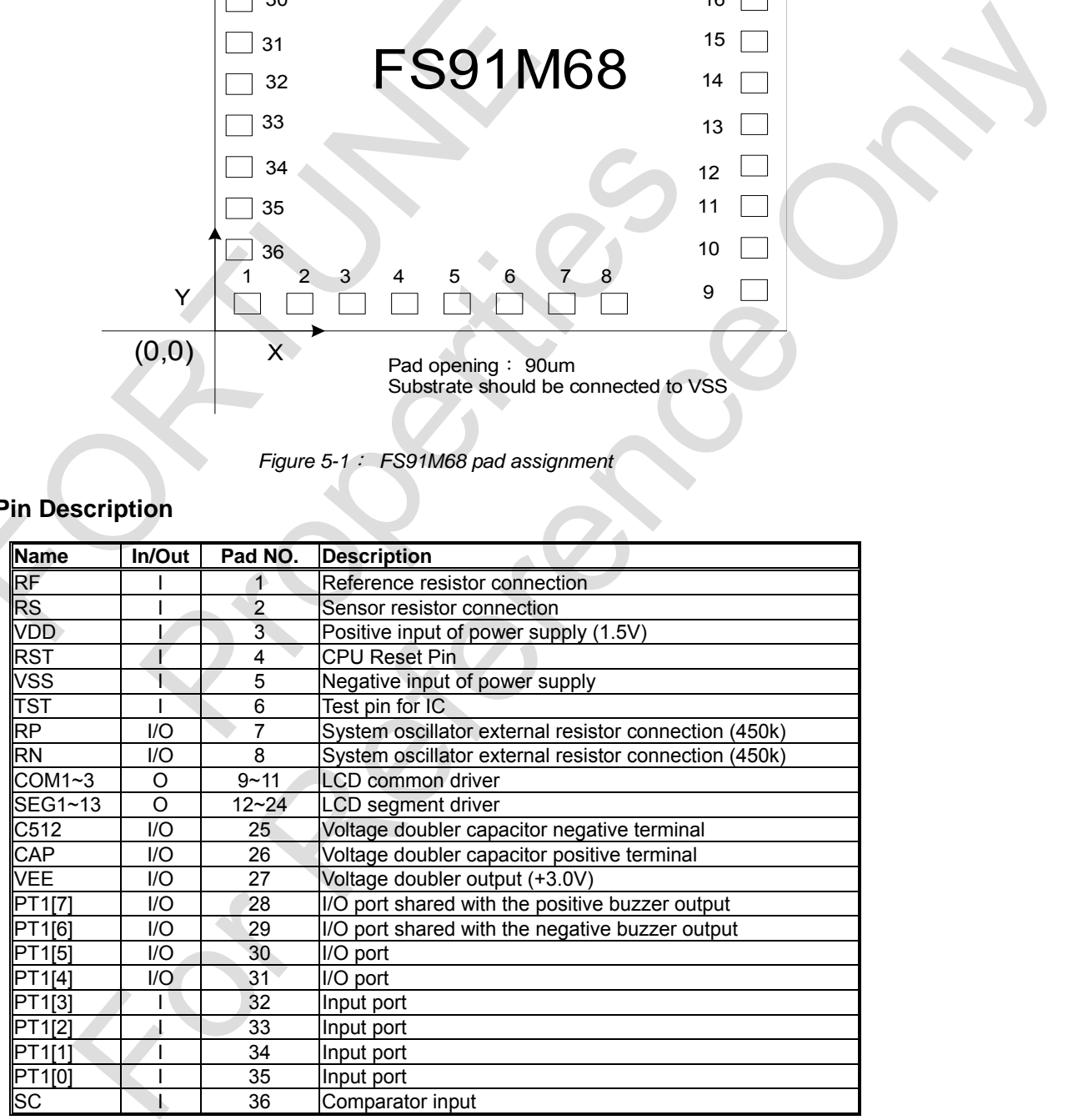

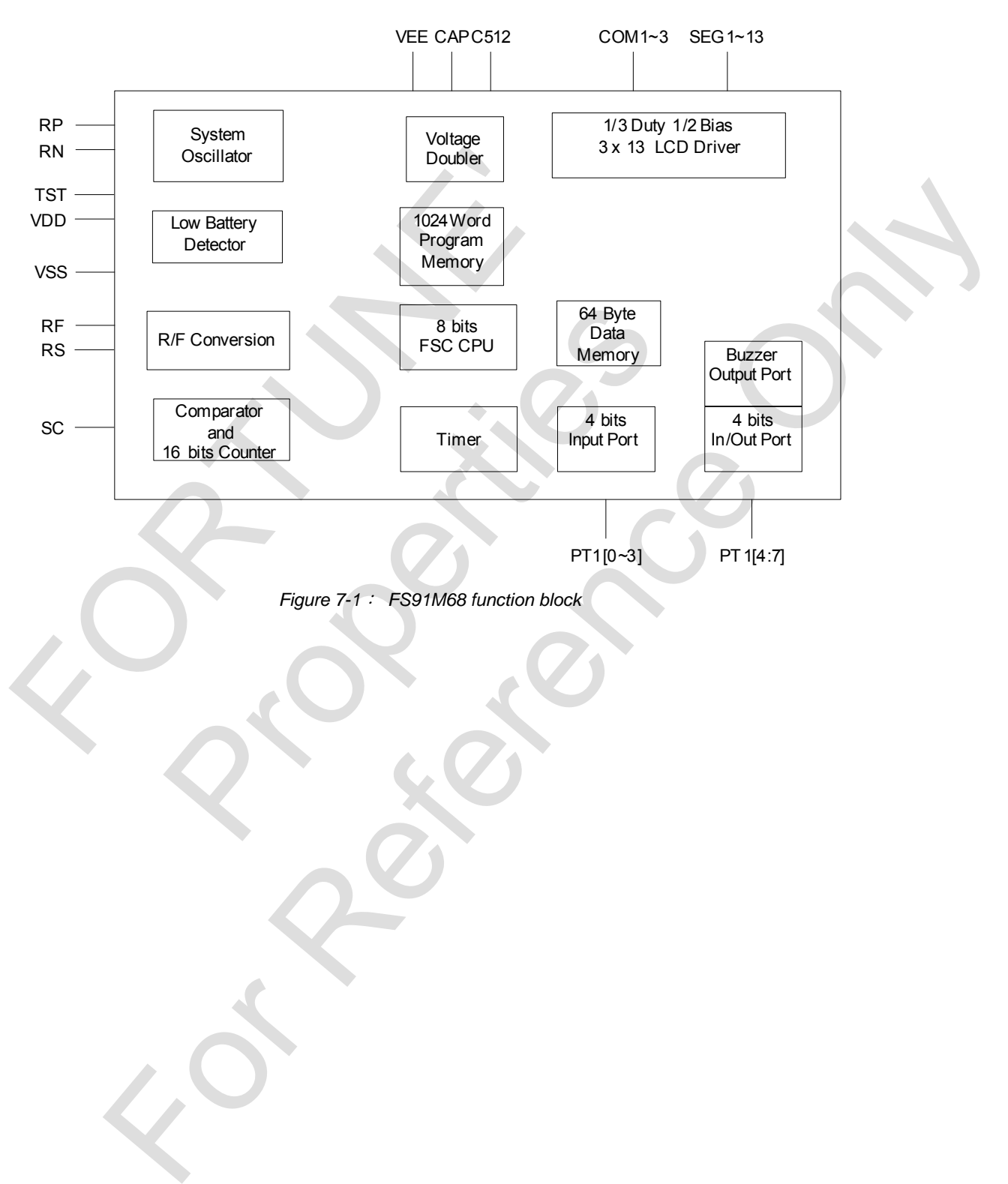

### <span id="page-5-0"></span>**7. Functional Block Diagram**

### <span id="page-6-0"></span>**8. Typical Application Circuit**

Digital Clinical Thermometer

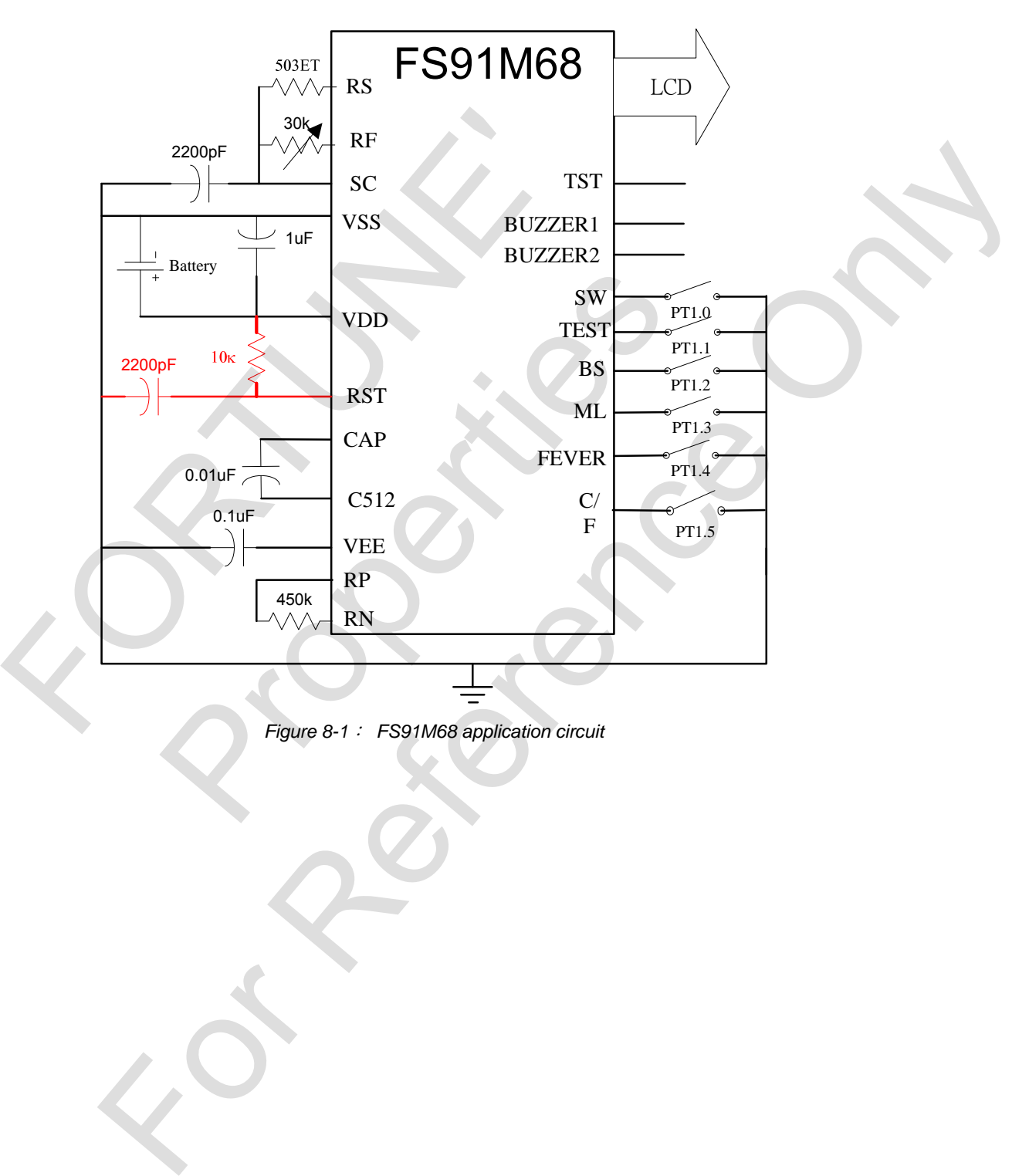

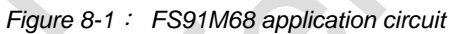

### <span id="page-7-0"></span>**9. Electrical Characteristics**

### Absolute Maximum Ratings

#### Table 9-1 Absolute Maximum Ratings

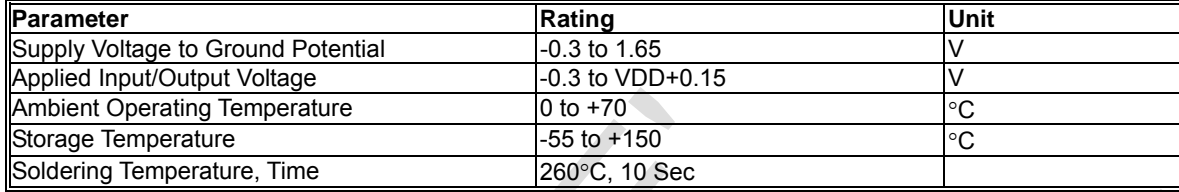

#### D.C. Characteristics

### Table 9-2 D.C. Characteristics (V<sub>DD</sub>=1.5V, Ta=25℃)

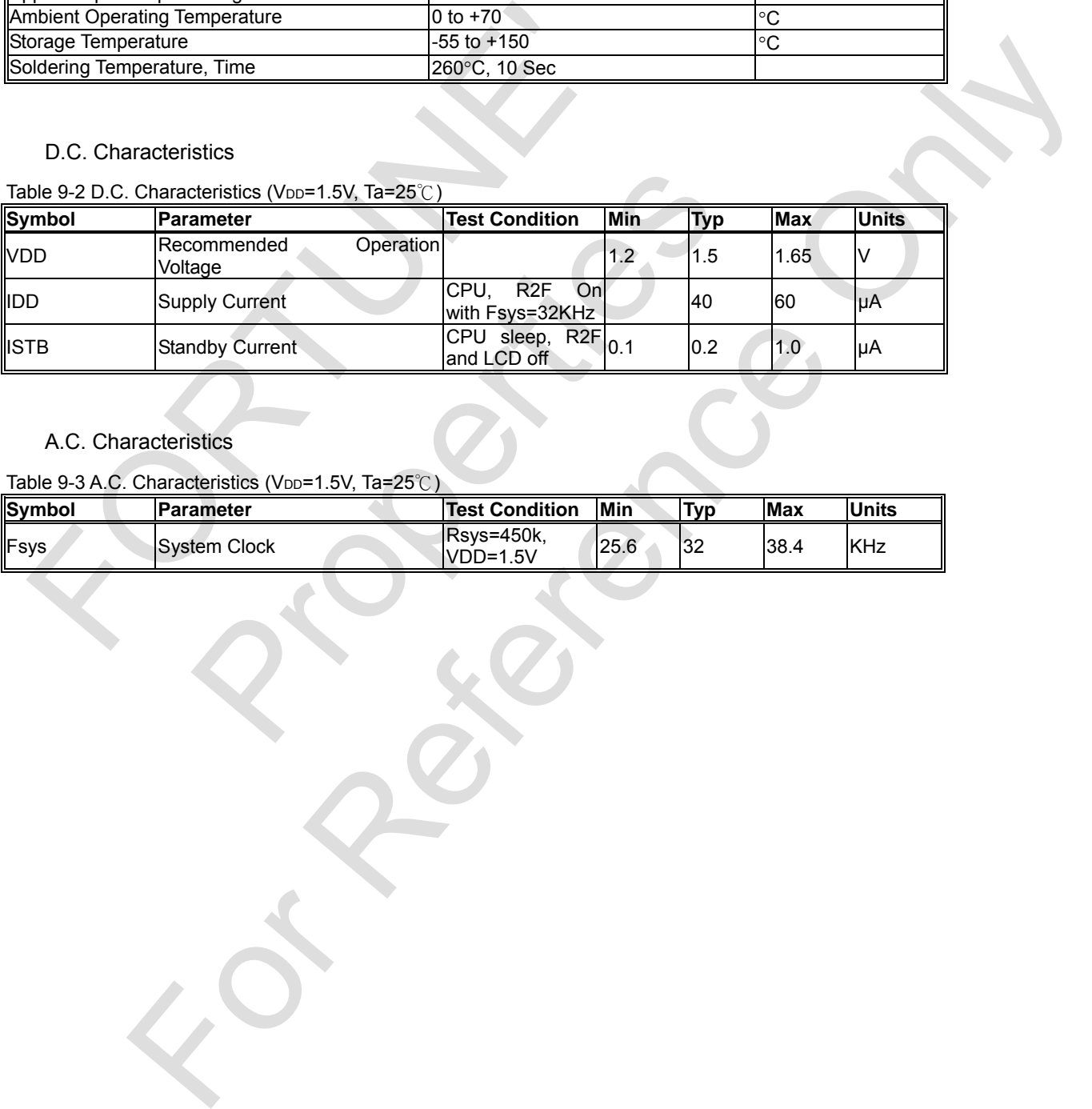

### A.C. Characteristics

### Table 9-3 A.C. Characteristics (V<sub>DD</sub>=1.5V, Ta=25 $^{\circ}$ C)

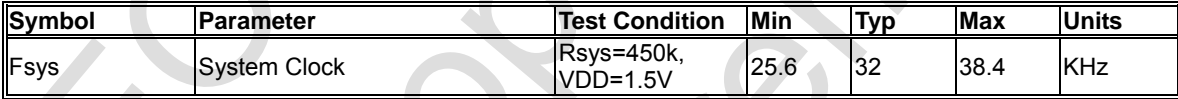

### <span id="page-8-0"></span>**10. Function Description**

#### CPU Core

### 10..1 Program Memory Organization

CPU has a 10-bit program counter capable of addressing 1K word program memory space. The reset vector is at 0000h and the interrupt vector is at 0004h.

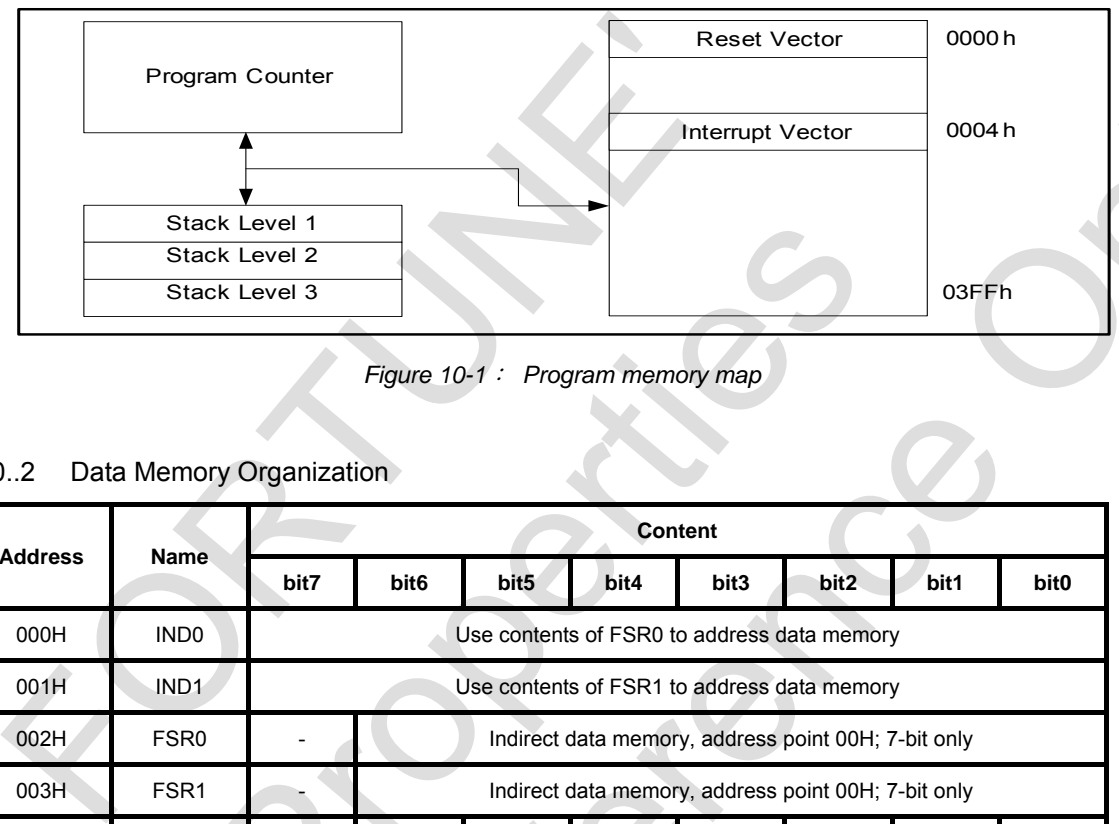

*Figure 10-1*: *Program memory map* 

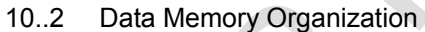

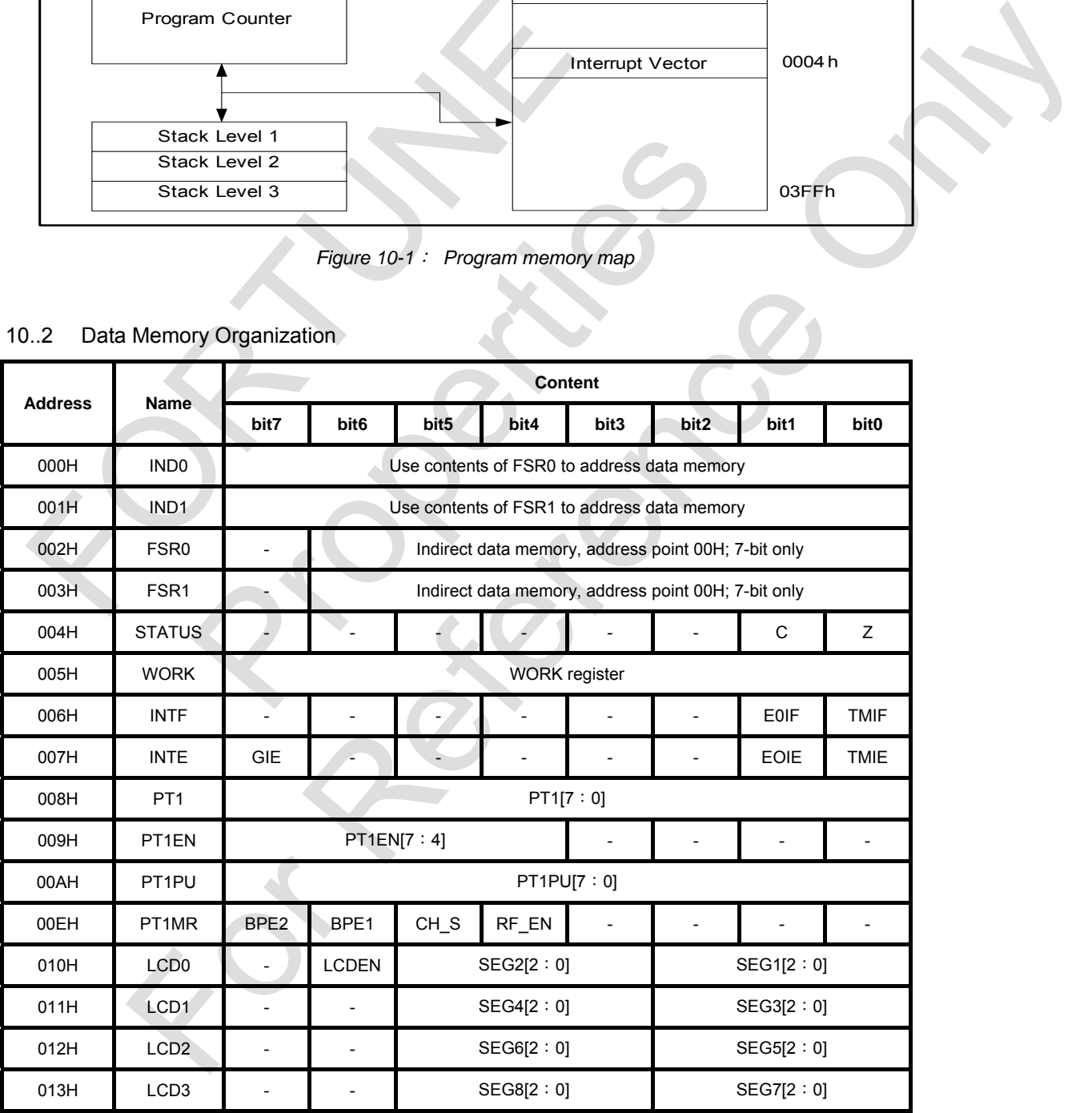

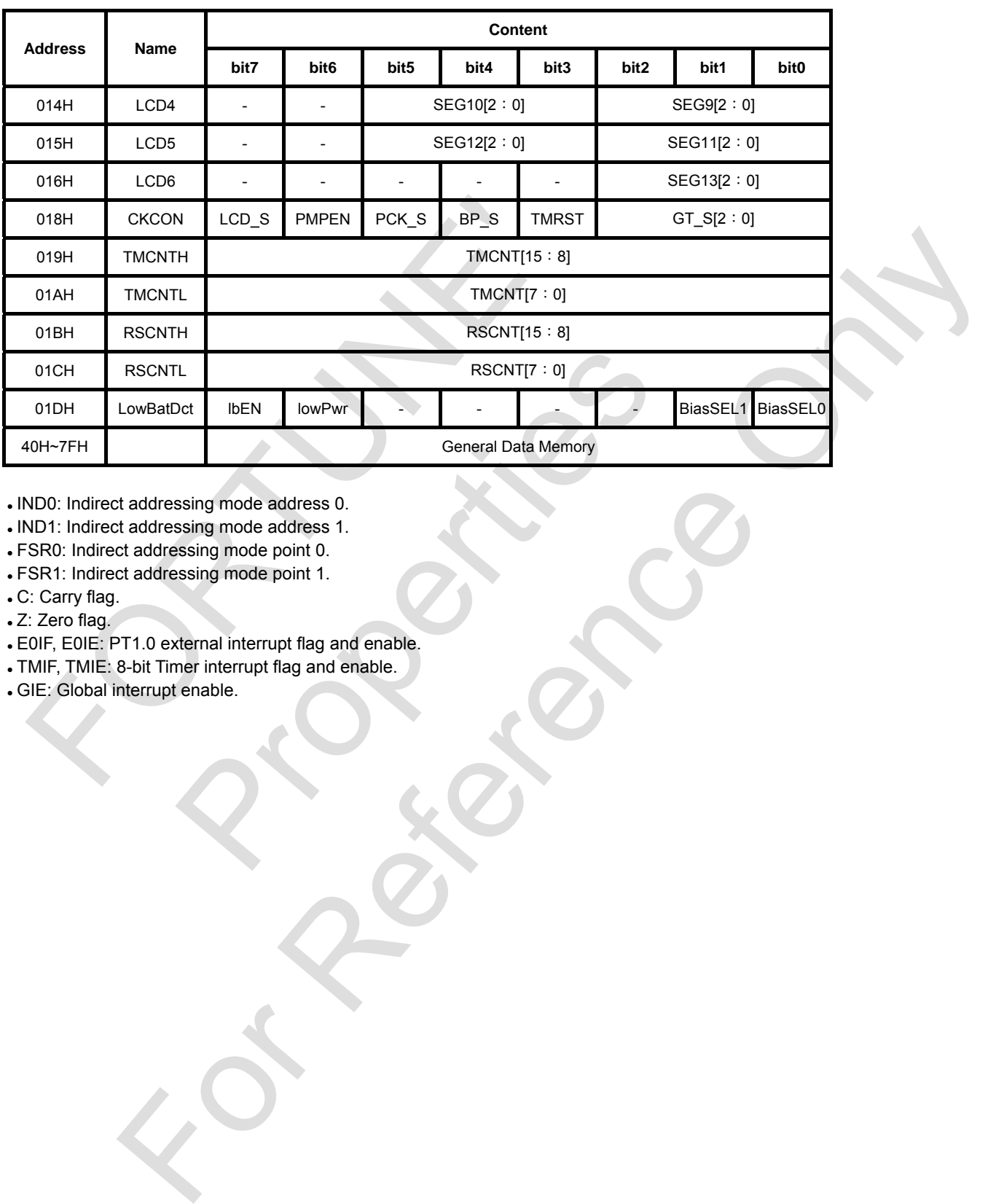

. IND0: Indirect addressing mode address 0.

. IND1: Indirect addressing mode address 1.

**. FSR0: Indirect addressing mode point 0.** 

 $\bullet$  FSR1: Indirect addressing mode point 1.

. C: Carry flag.

• Z: Zero flag.

. E0IF, E0IE: PT1.0 external interrupt flag and enable.

. TMIF, TMIE: 8-bit Timer interrupt flag and enable.

• GIE: Global interrupt enable.

<span id="page-10-0"></span>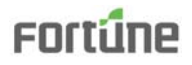

#### Low Battery Detection

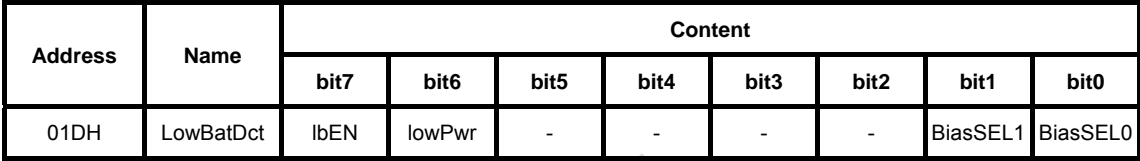

When resetting, IbEN=1, [BiasSEL1,BiasSEL0]=[0,0].

. "IbEN=1" enables low batery detection, "IbEN=0" disables low batery detection.

• When reading LowBatDct, lowPwr=1 is normal, lowPwr=0 indicates it is under preset low voltage.

• Low Battery Detection option table:

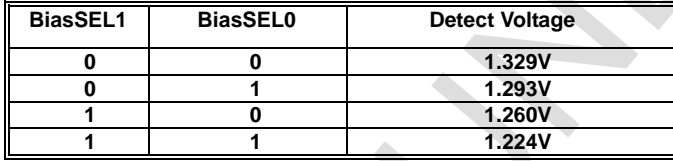

**\*\*\*For various Low Voltage Detection option, the voltage detected might be different due to the slight variation of the IC process.** 

I/O Port

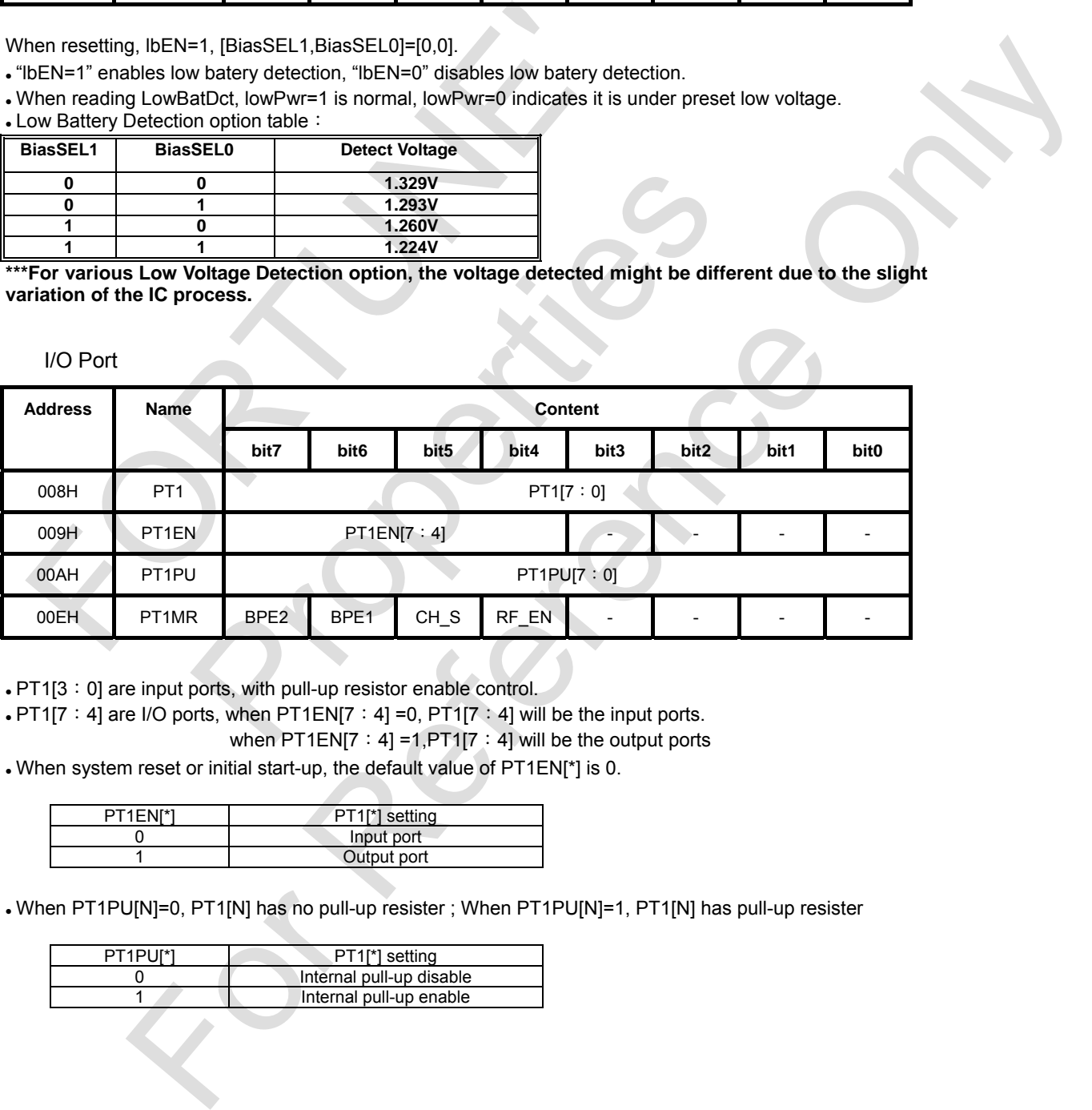

• PT1[3:0] are input ports, with pull-up resistor enable control.

 $\cdot$  PT1[7:4] are I/O ports, when PT1EN[7:4] =0, PT1[7:4] will be the input ports.

when PT1EN[7: 4] =1, PT1[7: 4] will be the output ports

. When system reset or initial start-up, the default value of PT1EN[\*] is 0.

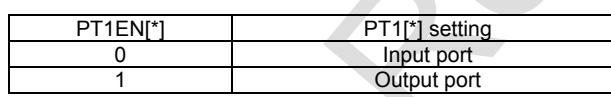

• When PT1PU[N]=0, PT1[N] has no pull-up resister ; When PT1PU[N]=1, PT1[N] has pull-up resister

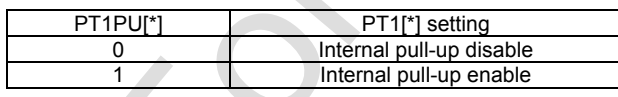

## **Fortune**

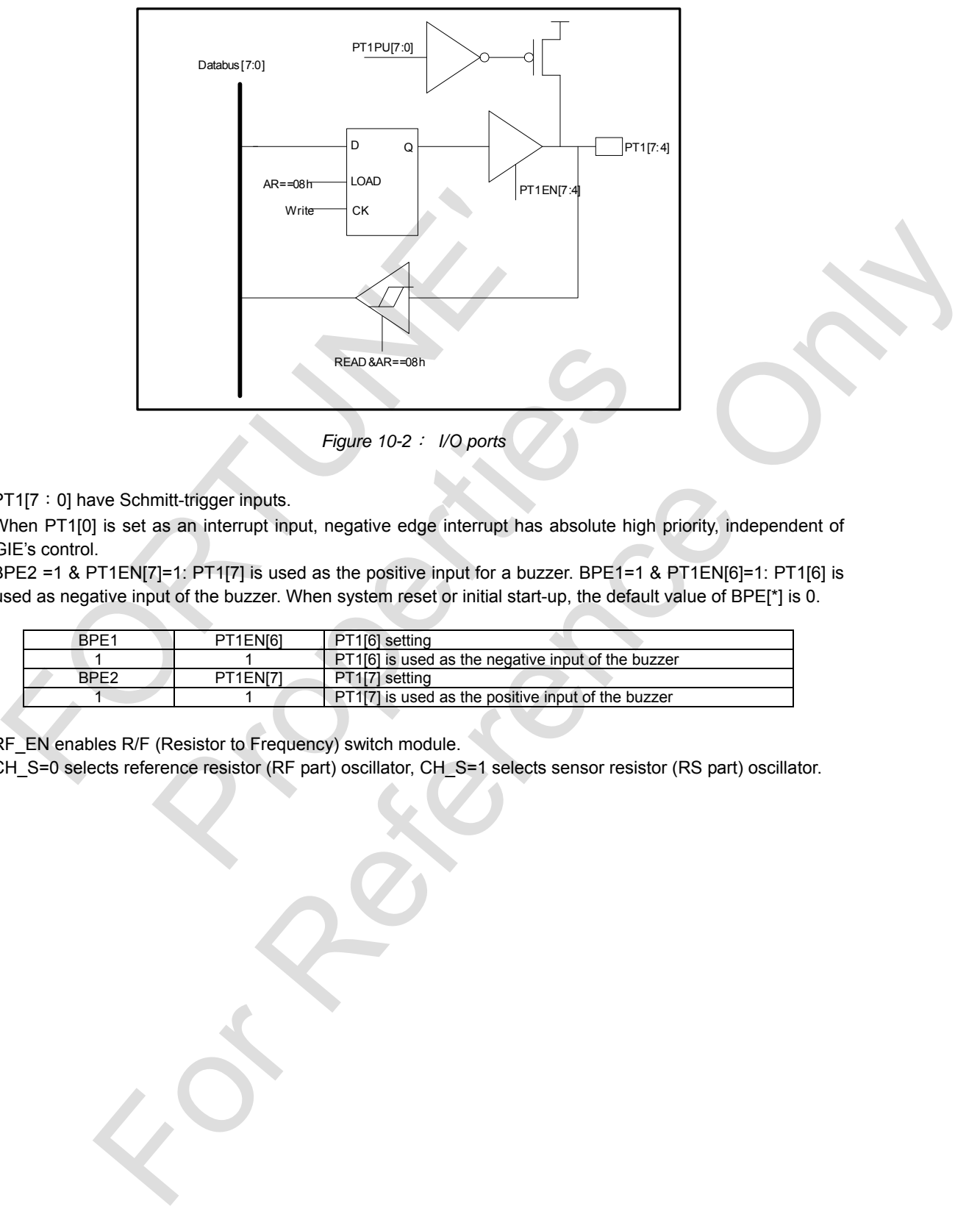

*Figure 10-2*: *I/O ports* 

- **.** PT1[7:0] have Schmitt-trigger inputs.
- . When PT1[0] is set as an interrupt input, negative edge interrupt has absolute high priority, independent of GIE's control.
- <sup>z</sup> BPE2 =1 & PT1EN[7]=1: PT1[7] is used as the positive input for a buzzer. BPE1=1 & PT1EN[6]=1: PT1[6] is used as negative input of the buzzer. When system reset or initial start-up, the default value of BPE[\*] is 0.

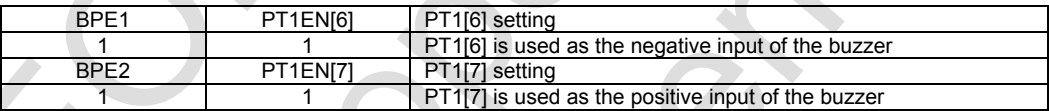

• RF\_EN enables R/F (Resistor to Frequency) switch module.

• CH\_S=0 selects reference resistor (RF part) oscillator, CH\_S=1 selects sensor resistor (RS part) oscillator.

## <span id="page-12-0"></span>**Enrtime**

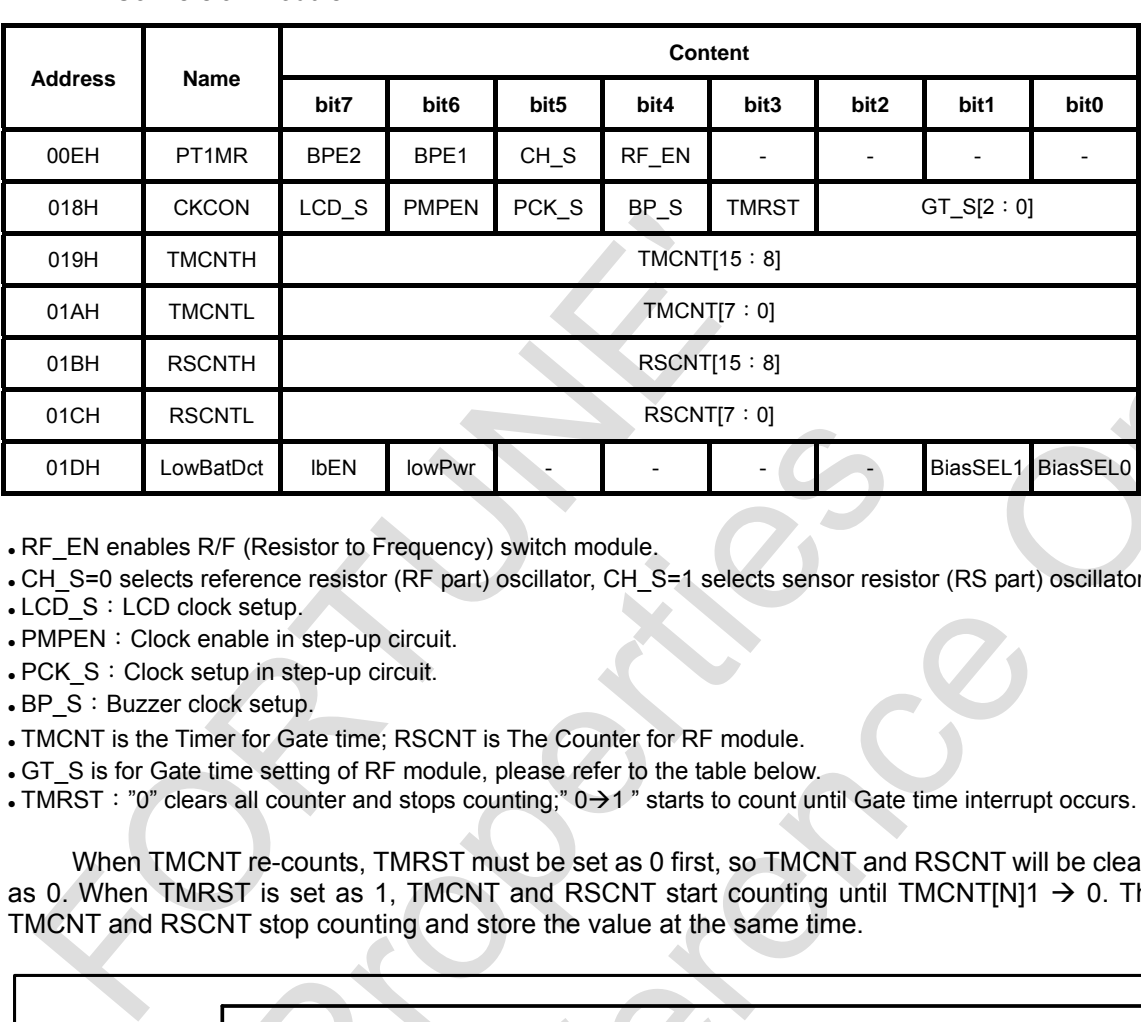

R2F Conversion Module

• RF\_EN enables R/F (Resistor to Frequency) switch module.

• CH\_S=0 selects reference resistor (RF part) oscillator, CH\_S=1 selects sensor resistor (RS part) oscillator.

 $\cdot$  LCD\_S : LCD clock setup.

**. PMPEN: Clock enable in step-up circuit.** 

. PCK S: Clock setup in step-up circuit.

• BP\_S: Buzzer clock setup.

• TMCNT is the Timer for Gate time: RSCNT is The Counter for RF module.

• GT\_S is for Gate time setting of RF module, please refer to the table below.

 $\bullet$  TMRST: "0" clears all counter and stops counting;"  $0 \rightarrow 1$ " starts to count until Gate time interrupt occurs.

When TMCNT re-counts, TMRST must be set as 0 first, so TMCNT and RSCNT will be cleared as 0. When TMRST is set as 1, TMCNT and RSCNT start counting until TMCNT[N]1  $\rightarrow$  0. Then TMCNT and RSCNT stop counting and store the value at the same time.

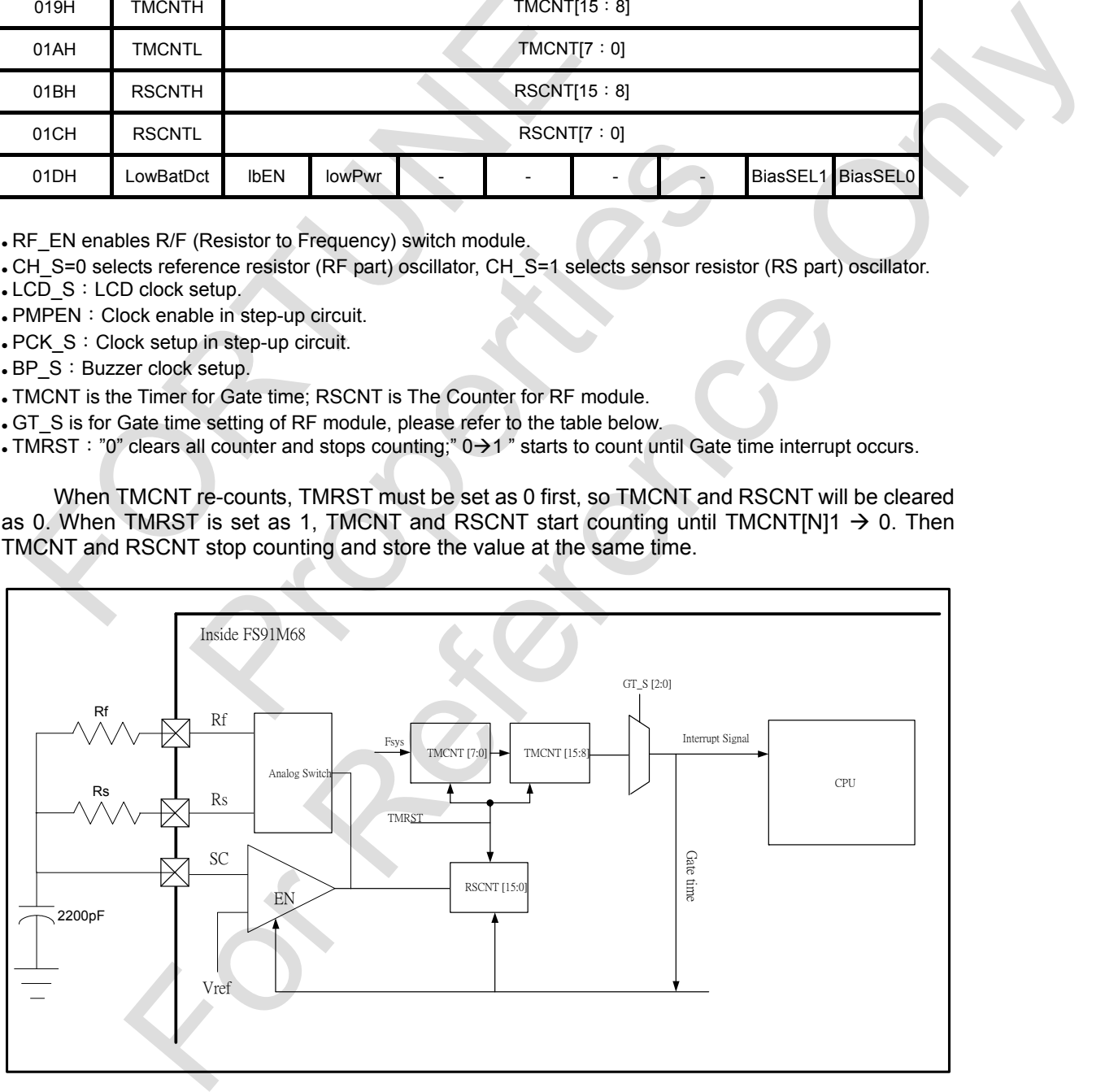

*Figure 10-4 R2F Conversion Module* 

. R2F module Gate time setting:

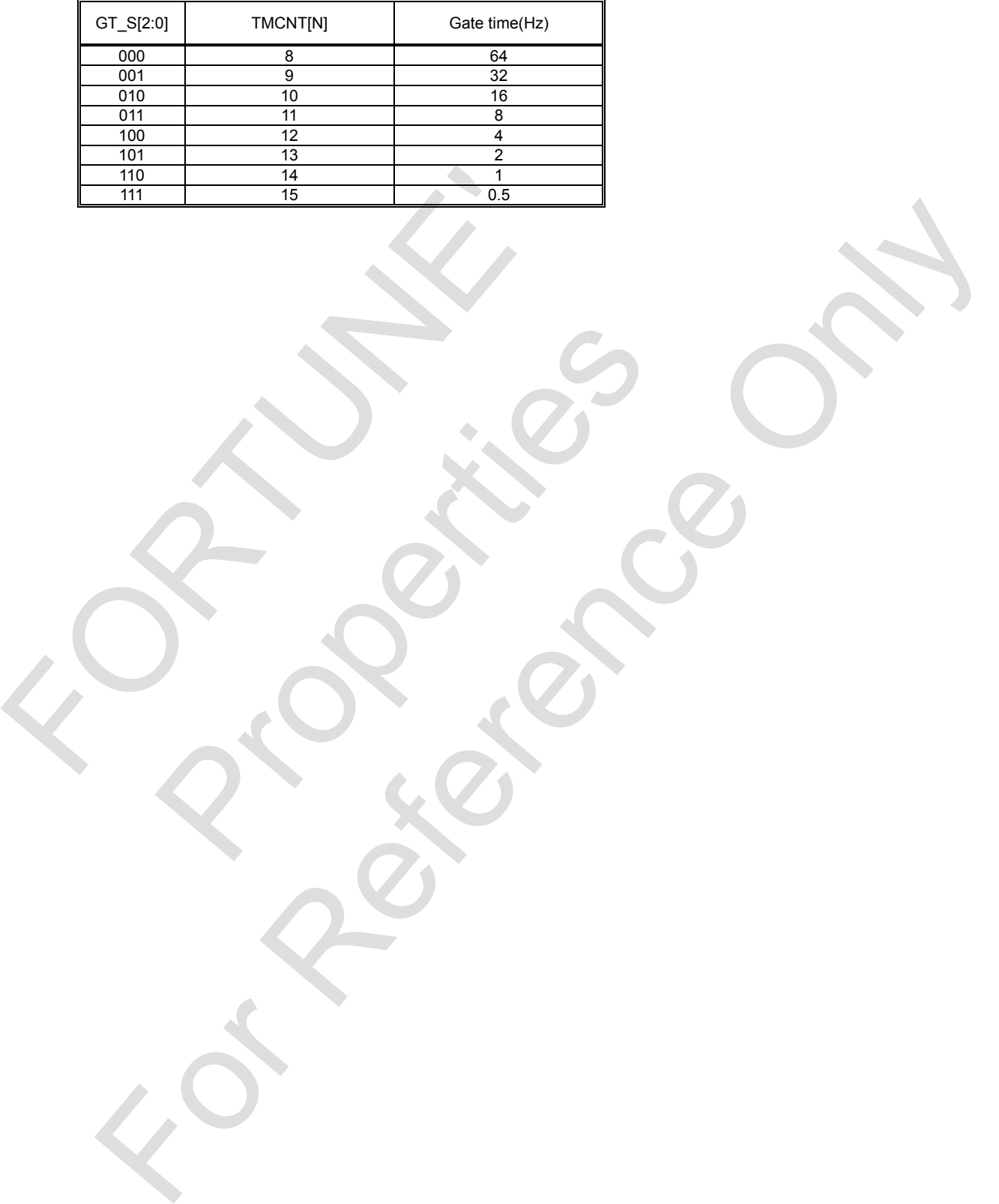

Rockers

<span id="page-14-0"></span>LCD Driver

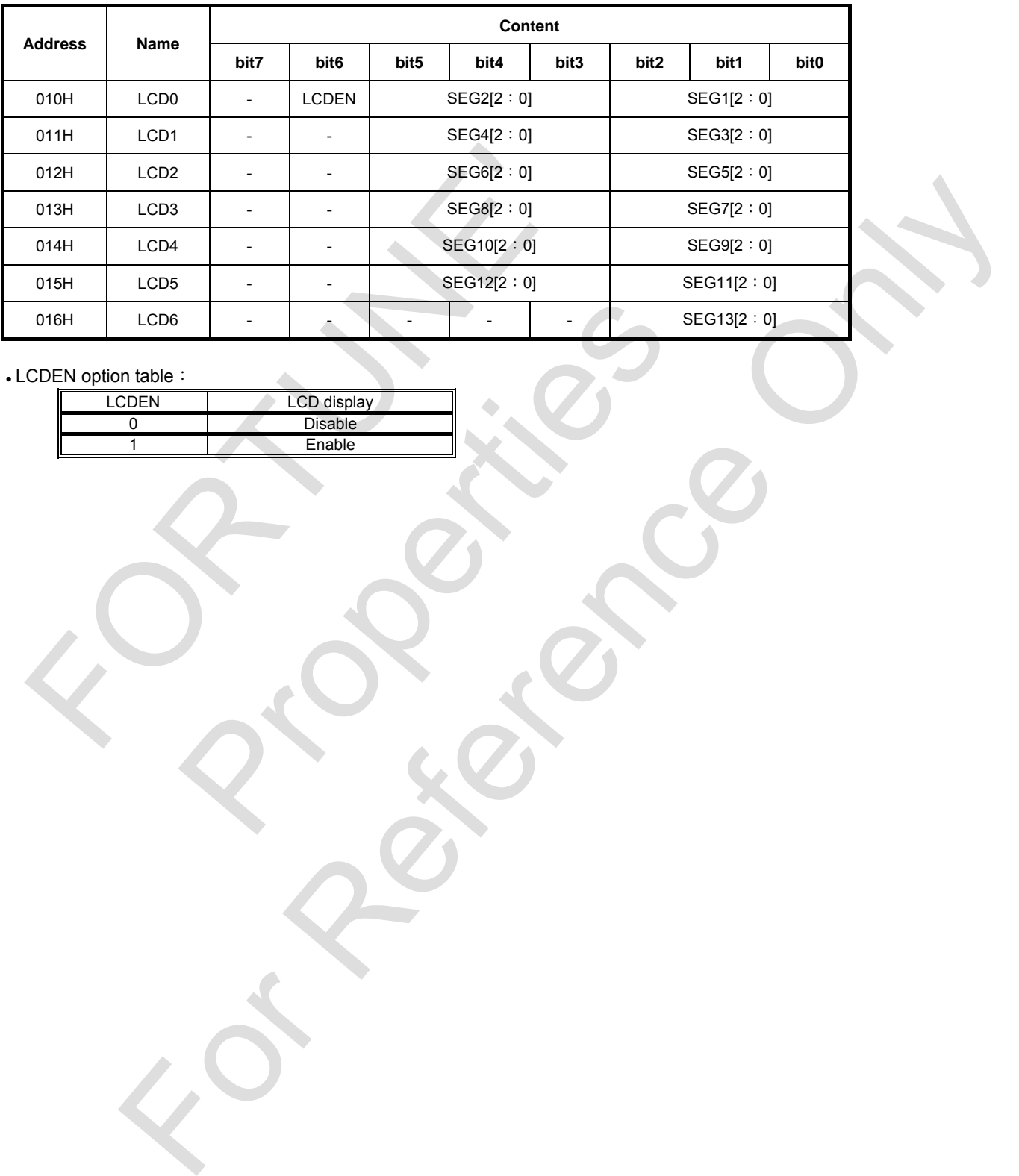

LCDEN option table:

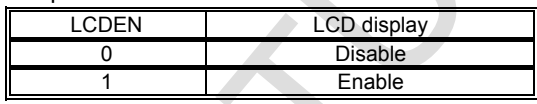

#### <span id="page-15-0"></span>**11. Instruction Set**

The FS91M68 instruction set consists of 36 instructions. Each instruction is a 16-bit word with an OPCODE and one or more operands. The detail descriptions are below.

**Note: FS91M68 does not have HALT instruction to avoid the system error occurrence when fast releasing and plugging-in the battery repeatedly.** 

#### Instruction Set Summary

Table 11-1: FS91M68 Instruction Set

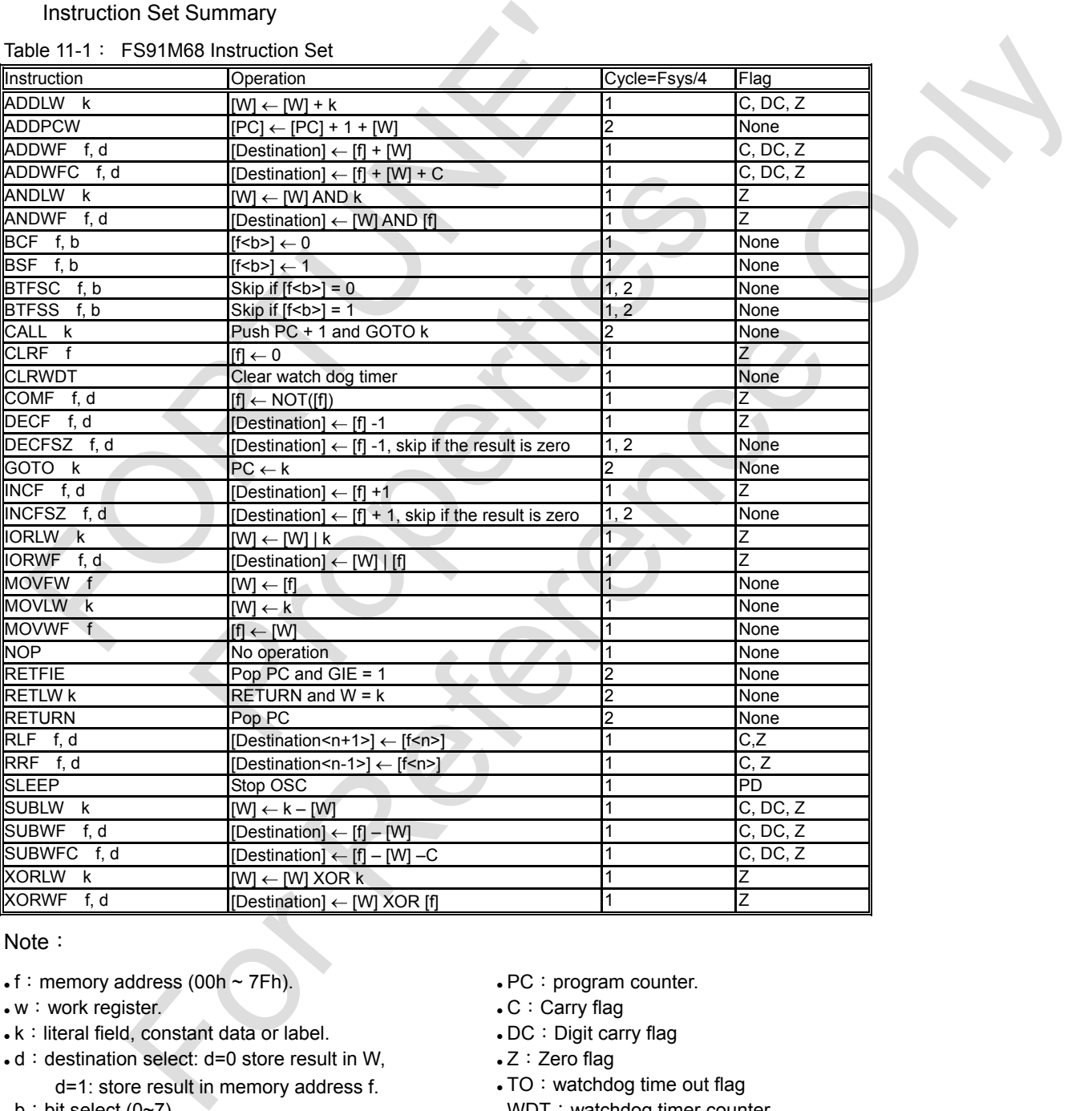

#### Note:

- $\cdot$  f: memory address (00h  $\sim$  7Fh).
- $\cdot w:$  work register.
- $\bullet$  k: literal field, constant data or label.
- $\bullet$  d: destination select: d=0 store result in W,
- d=1: store result in memory address f.  $\bullet$  b: bit select (0~7).
- $\cdot$  [f]: the content of memory address f.
- $\cdot$  PC : program counter.
- $\cdot$  C: Carry flag
- . DC: Digit carry flag
- $\bullet$  Z: Zero flag
- TO: watchdog time out flag
- WDT: watchdog timer counter

### <span id="page-16-0"></span>**12. Instruction Description**

### (By alphabetically)

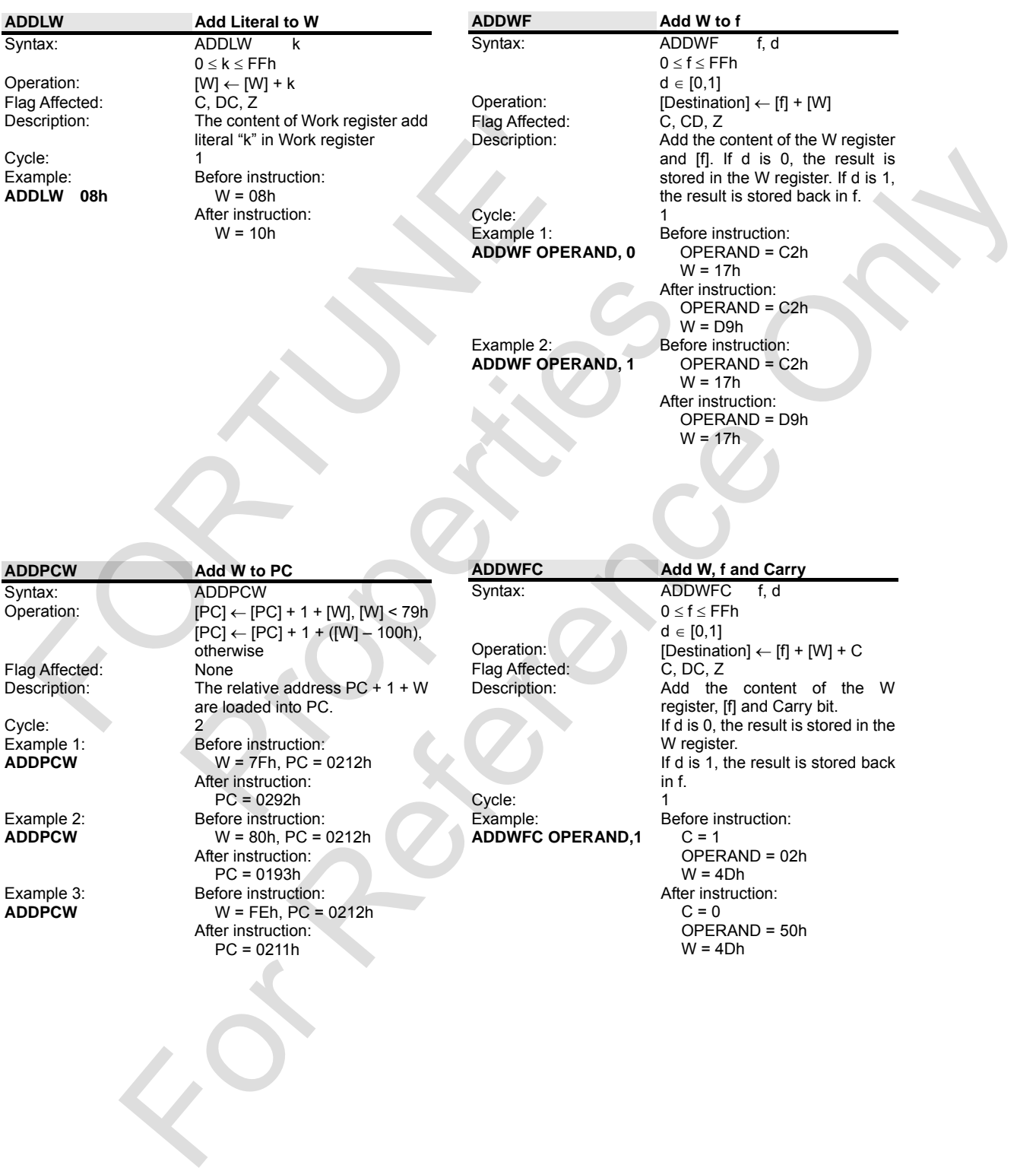

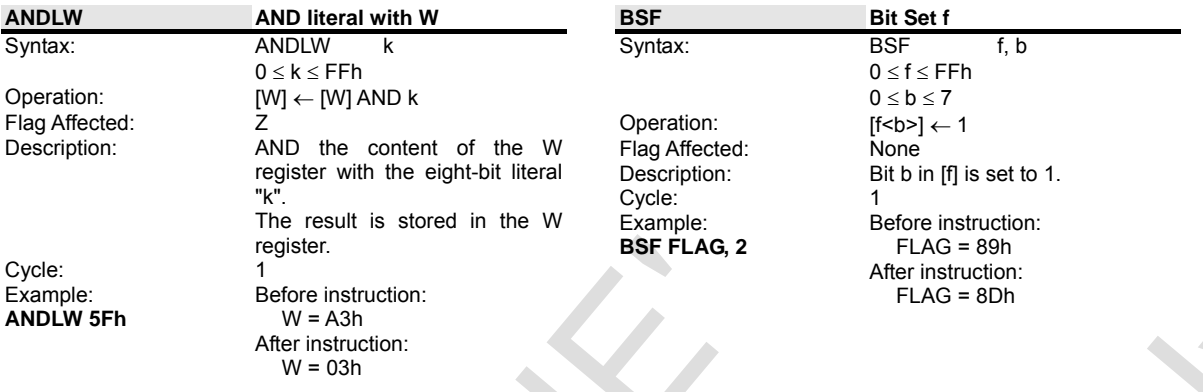

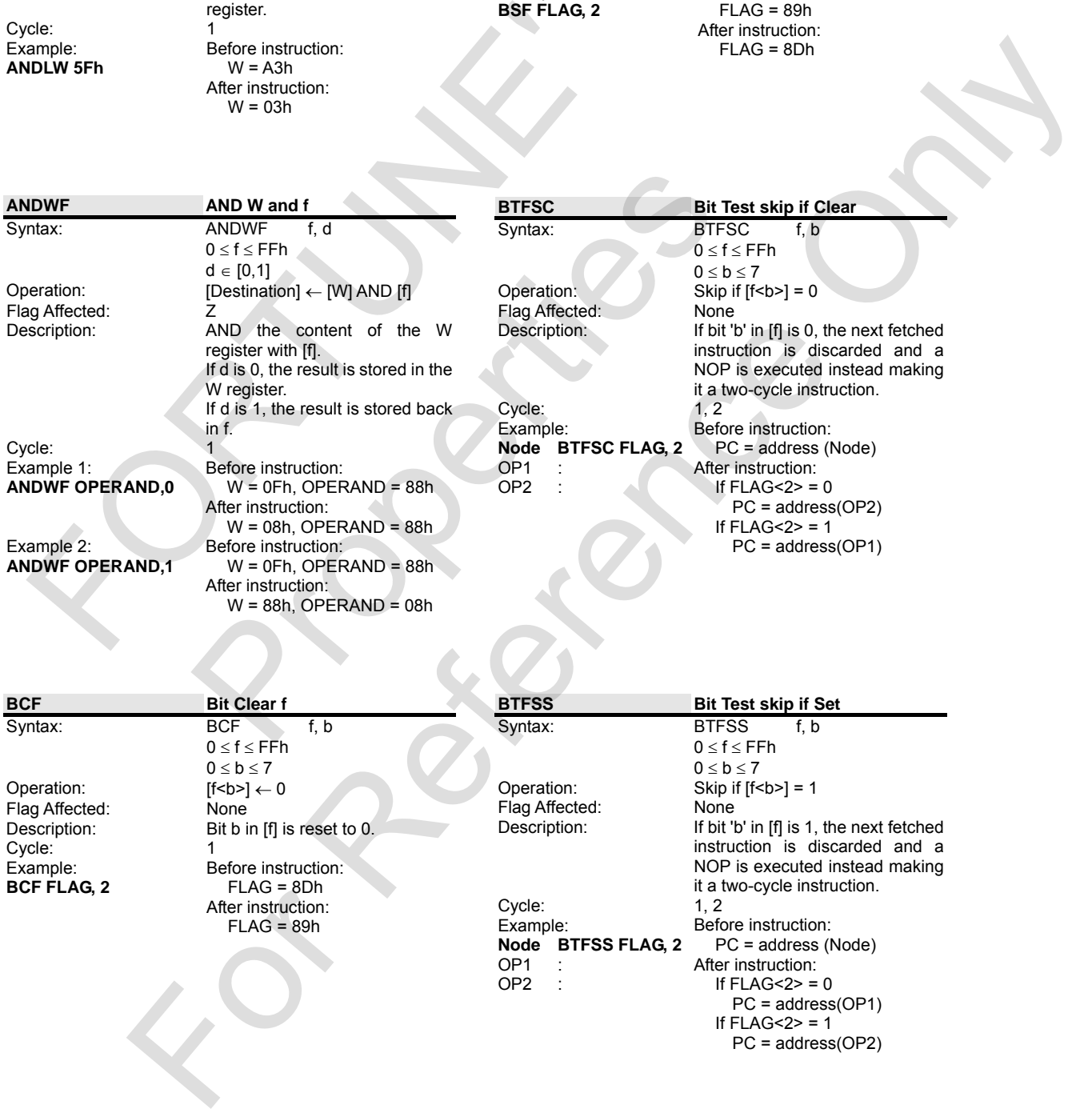

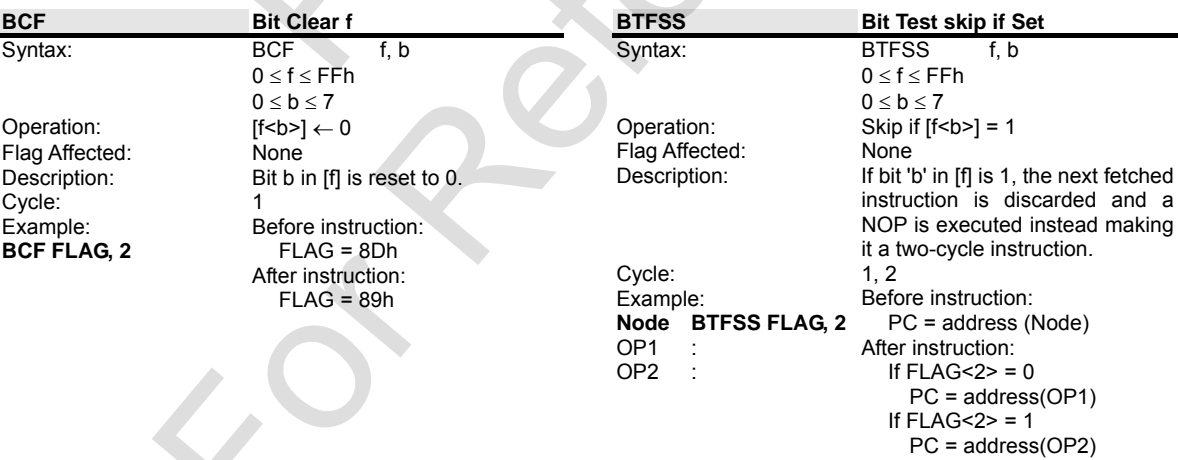

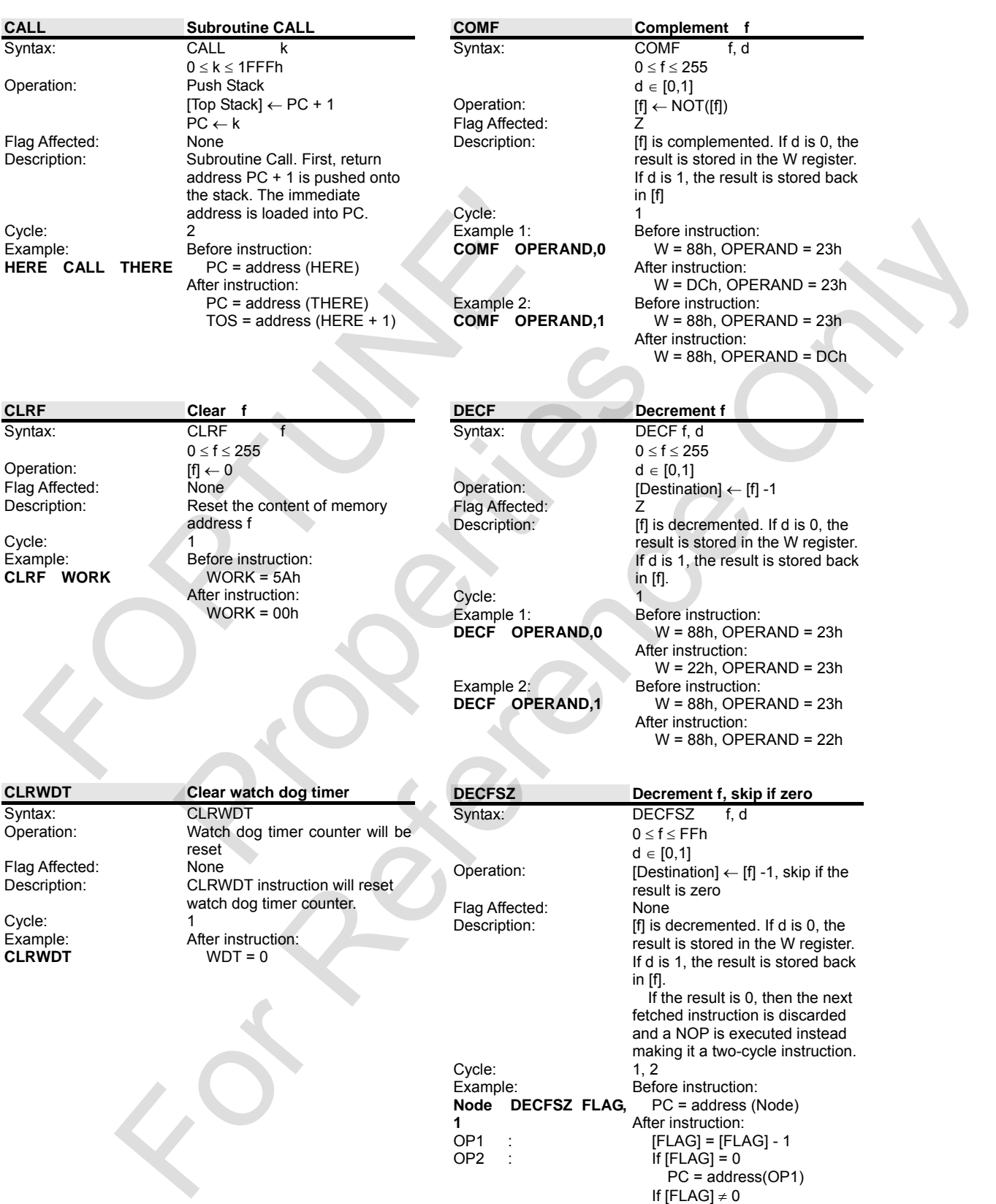

PC = address(OP2)

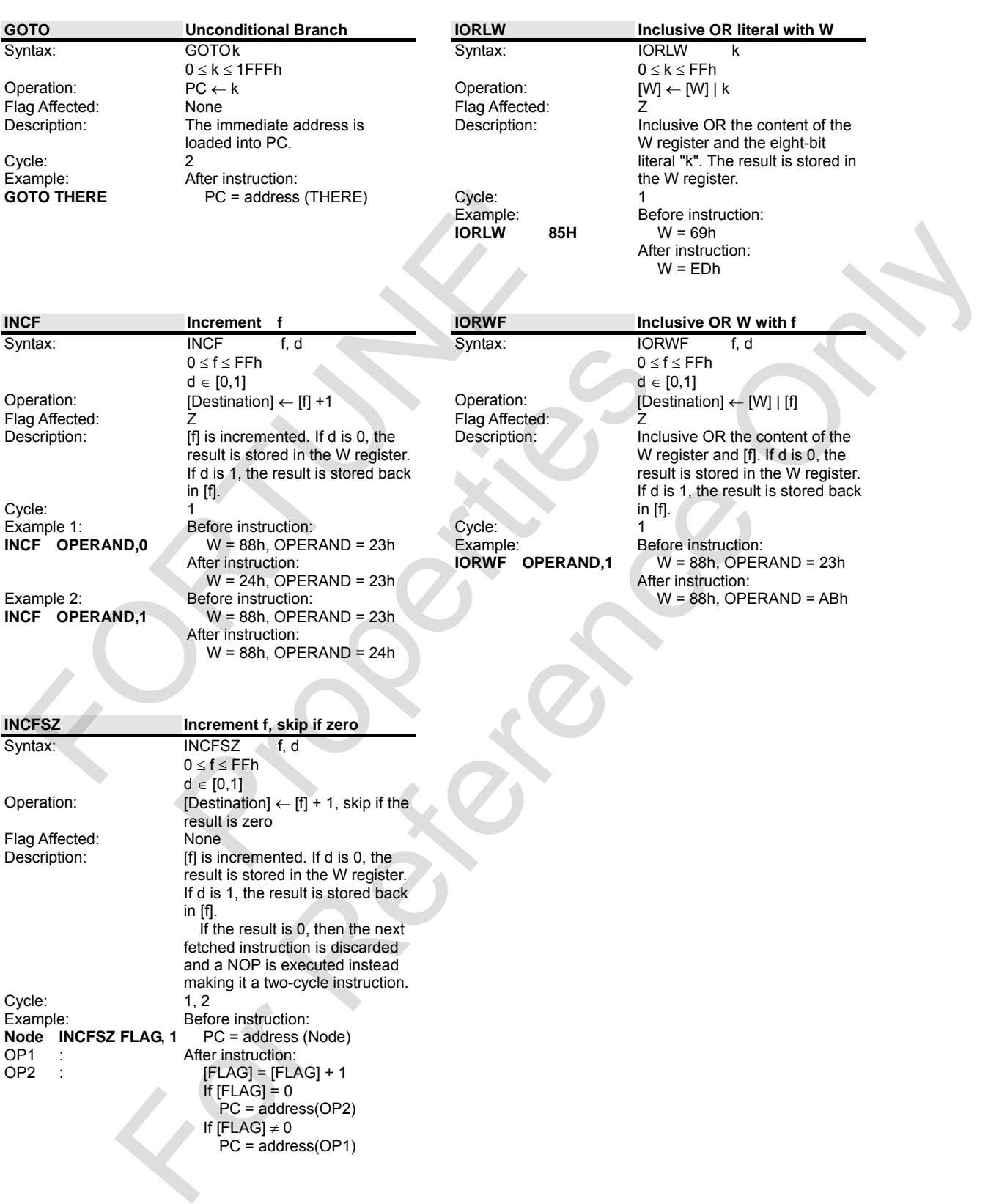

in [f].

1, 2<br>Before instruction:

If  $[FLAG] \neq 0$ PC = address(OP1)

PC = address (Node) After instruction:

> [FLAG] = [FLAG] + 1 If  $[FLAG] = 0$ PC = address(OP2)

Cycle: 1, 2

**Node INCFSZ FLAG, 1** 

Example:

OP1 : OP2 :

 If the result is 0, then the next fetched instruction is discarded and a NOP is executed instead making it a two-cycle instruction.

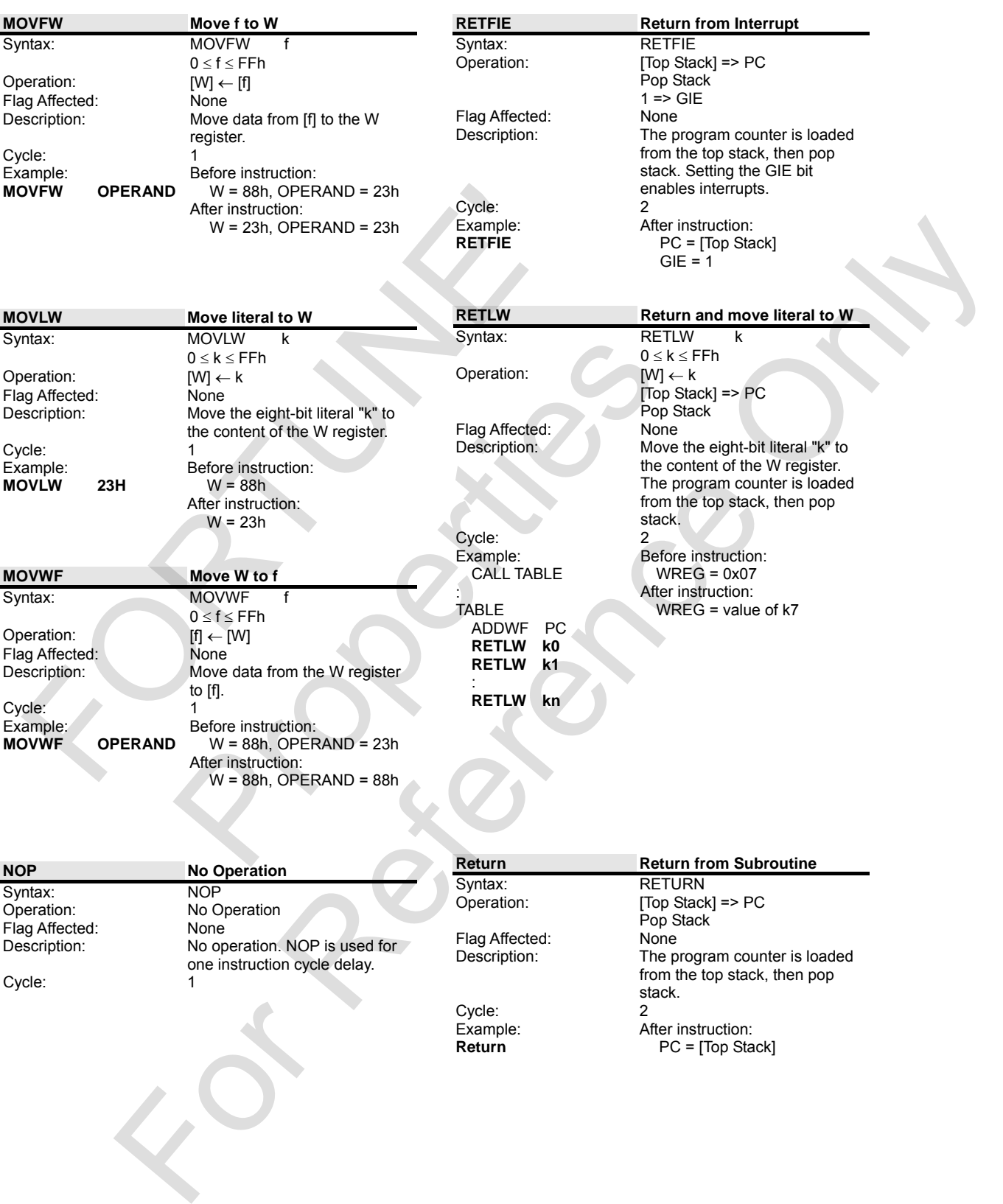

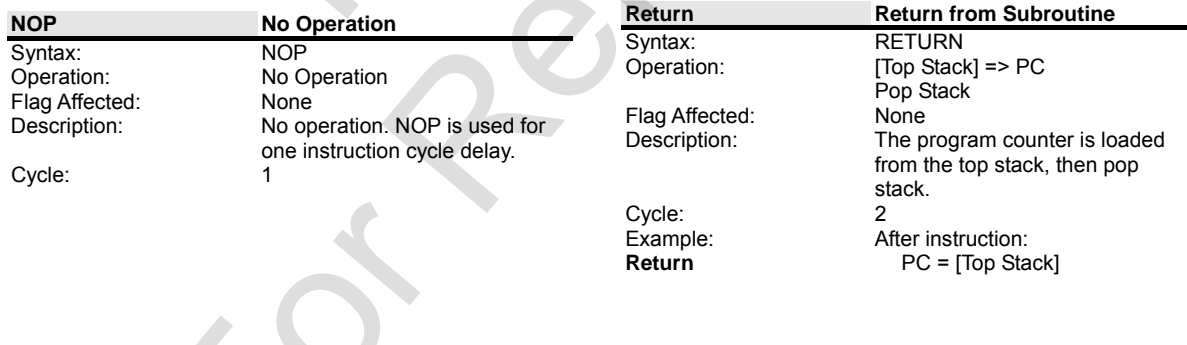

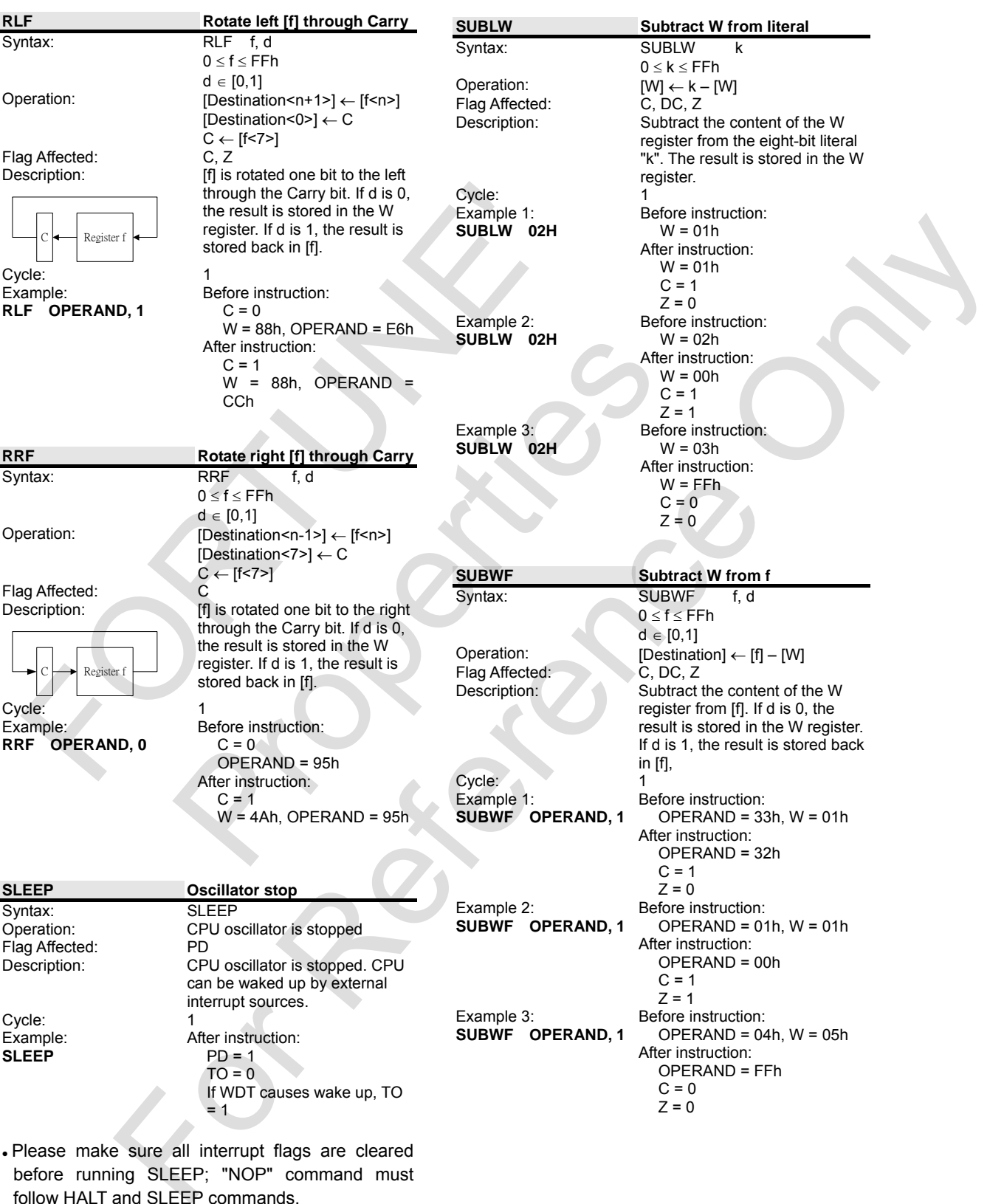

Dease make sure all interrupt flags are cleared before running SLEEP; "NOP" command must follow HALT and SLEEP commands.

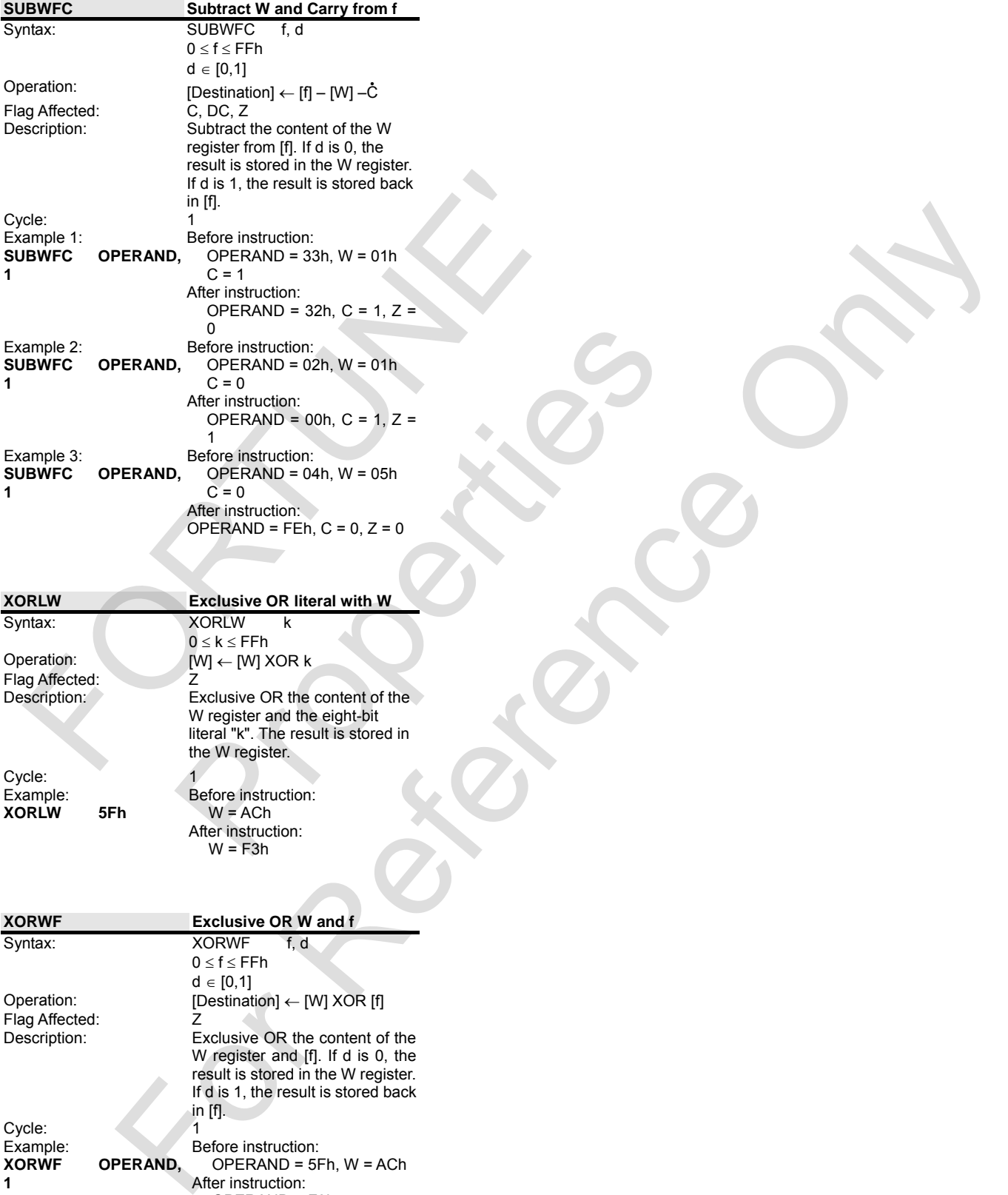

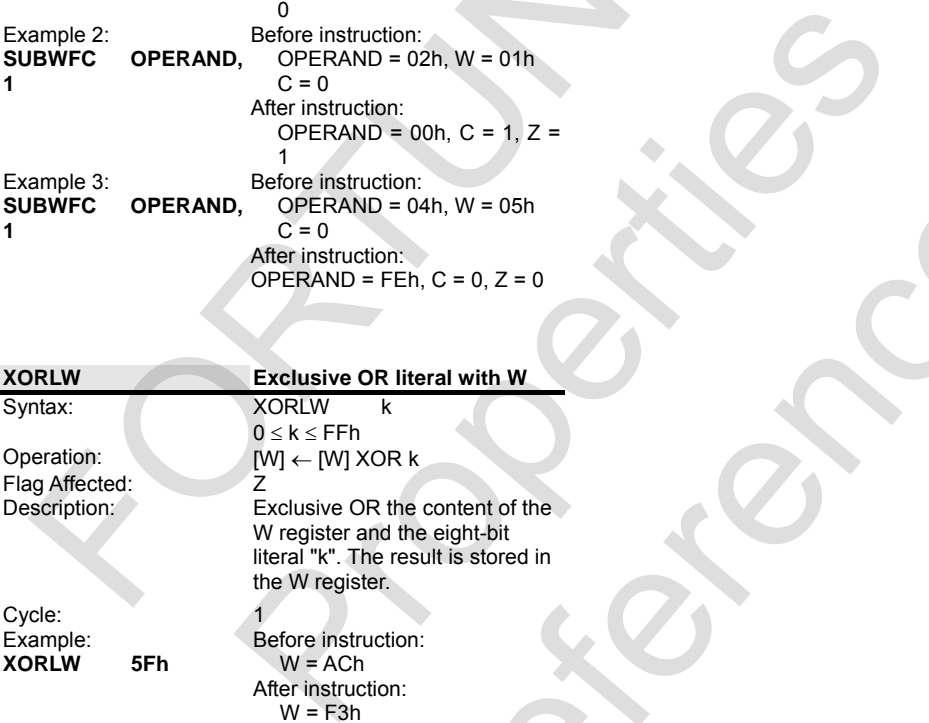

After instruction: W = F3h

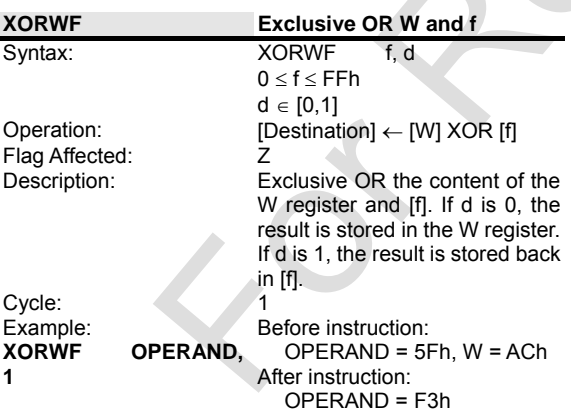

### <span id="page-23-0"></span>**13. Revision History**

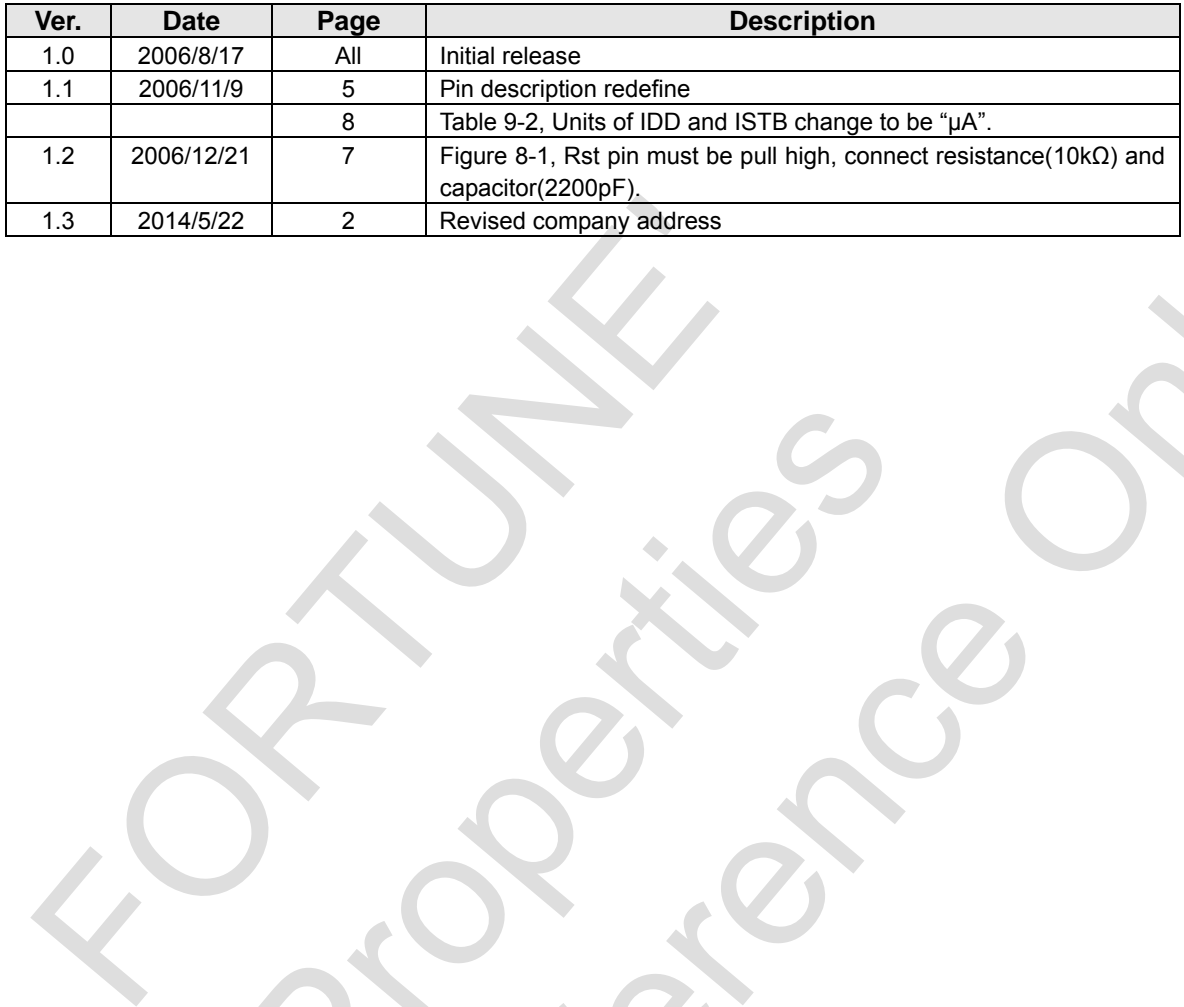

Rockers

For Reference Only